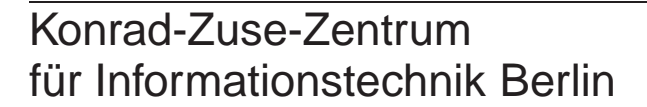

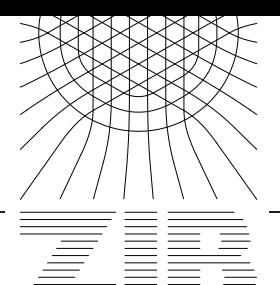

Takustraße 7 D-14195 Berlin-Dahlem **Germany** 

# MATTHIAS  $\rm LINE^{1}$  CARSTEN  $\rm KREBS^{2}$ MARION SCHÜNEMANN $^3$

# **Metacomputing zwischen Berlin und Rostock**

 $^1\rm{Universität~Rostock}$   $^2\rm{Konrad-Zuse-Zentrum}$ für Informationstechnik Berlin $^3\rm{Konrad-Zuse-Zentrum}$ für Informationstechnik Berlin

# Metacomputing zwischen Berlin und Rostock

Matthias Linke Universität Rostock Rechenzentrum Albert-Einstein-Str. 21 D-18059 Rostock Email: matthias.linke@rz.uni-rostock.de

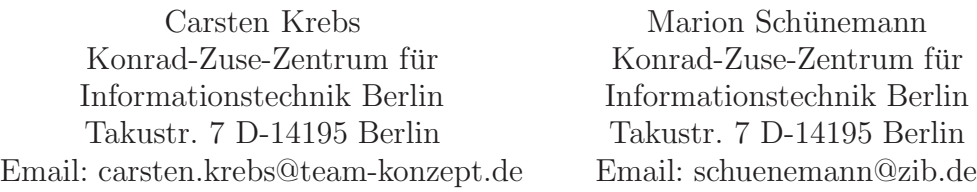

#### 12. Oktober 1999

#### **Zusammenfassung**

Das Konrad-Zuse-Zentrum für Informationstechnik Berlin (ZIB) und das Rechenzentrum der Universität Rostock, beide Einrichtungen betreiben massiv-parallele Rechner vom Typ CRAY T3E, haben sich an Hand einer Anwendung aus dem Bereich der Botanik mit den Möglichkeiten der Verteilung auf zwei Parallelrechner, gekoppelt nur über das Breitband-Wissenschaftsnetz des Deutschen Forschungsnetzes, vertraut gemacht.

Das Projekt besteht aus zwei Teilen. Im ersten Teil wird ausfuhrlich das zwischen den ¨ Rechnern liegende Netz und die Ergebnisse einer Performanceanalyse dieses Netzes dokumentiert. Der zweite Teil beschreibt die Anwendung "Simulation des Wachstums von Pflanzen" sowie die Ergebnisse der Verteilung dieser Anwendung auf beide Rechner.

The "Konrad-Zuse-Zentrum für Informationstechnik Berlin" (ZIB) and the Computing Centre of the University of Rostock operate high-performance computers of type CRAY T3E. In this project an application from the area of the botany is distributed on two parallel computers, only coupled through the Broadband Science Network of the German Research Network (DFN).

This project consists of two parts. In the first part the network which is situated between the computers and the results of a performance analysis is documented in detail. The second part describes the application "Simulation of the growth of plants" as well as the results of the distribution of this application to both computers.

# **Inhaltsverzeichnis**

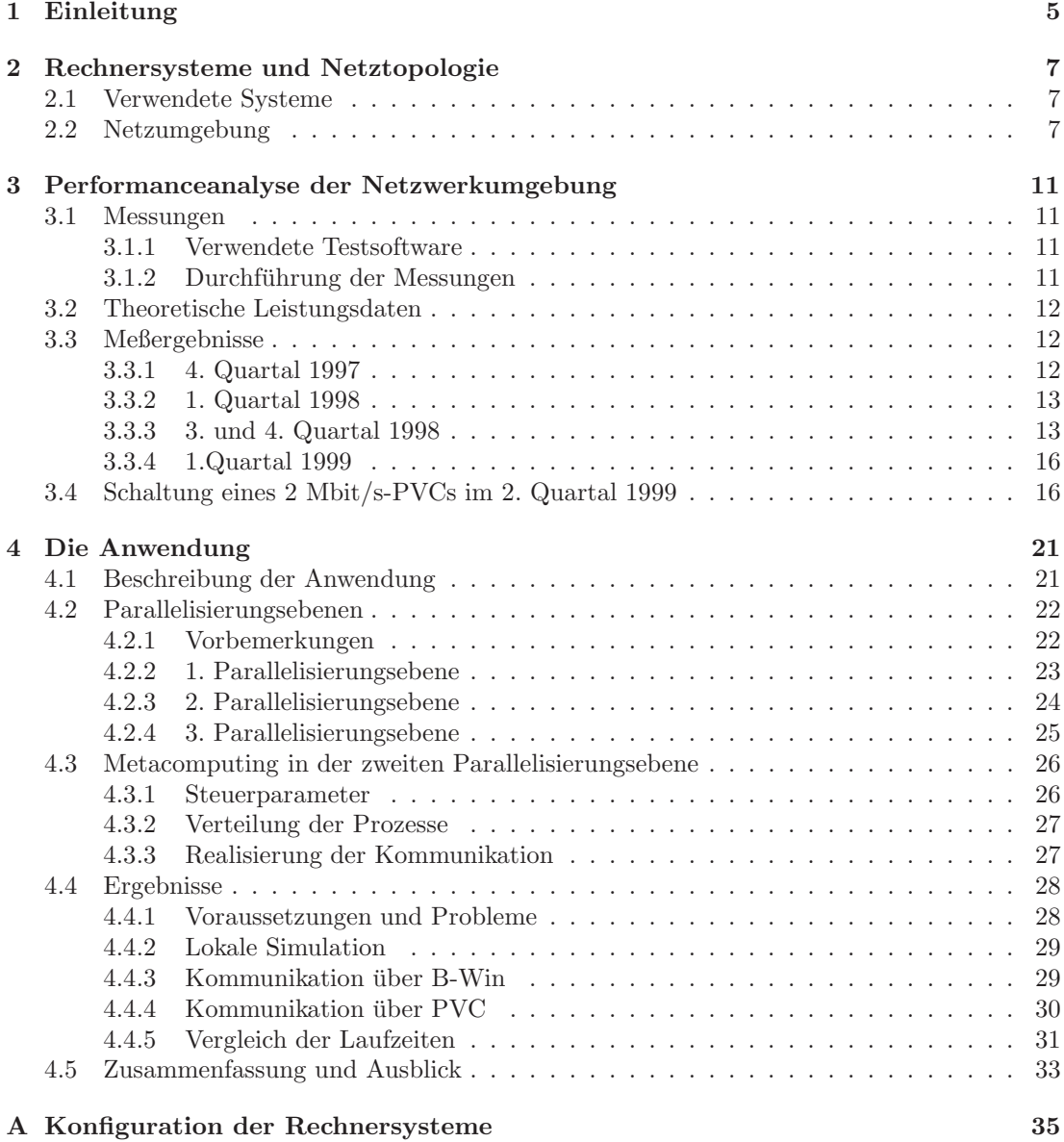

## **1 Einleitung**

Obwohl sich die Leistungsfähigkeit von Rechnern etwa alle 18 Monate verdoppelt, können genügend viele Probleme noch nicht oder nur unter großen Anstrengungen auf den derzeit vorhandenen extrem leistungsfähigen Rechnern, zum Beispiel massiv-parallelen Rechnern, bearbeitet werden. Eine Methode, um nicht auf die nächste Generation von leistungsfähigeren Rechnern warten zu müssen, liegt in der gleichzeitigen Abarbeitung von Teilen einer Anwendung auf mehreren Rechnern, so daß die gesamte Anwendung in kurzerer Zeit abgearbeitet ist. ¨ Diese Methode wird mit "Metacomputing" bezeichnet. Der Begriff "Metacomputing" hat noch<br>keine klasse Akwangungan: Man kann dawnter sewebl das Beskaan auf zusammangsschafte keine klaren Abgrenzungen: Man kann darunter sowohl das Rechnen auf zusammengeschalteten Computern innerhalb eines lokalen Netzes als auch zwischen verschiedenen Organisationen über große Entfernungen hinweg, selbst über Kontinente hinweg, verstehen. Die beteiligten Rechner können vom selben Typ sein ("homogenes Metacomputing") oder unterschiedlich sein<br>(inkamagnes Metacomputing") ("inhomogenes Metacomputing").

Von besonderem Interesse sind Metacomputing-Anwendungen, die in einer parallelisierten Version vorliegen und auf massiv-parallelen Rechnern bearbeitet werden. Läuft die Anwendung zum Beispiel auf 100 Prozessoren eines Parallelrechners, so sollte sie auch auf je 50 Prozessoren zweier gekoppelter Parallelrechner abgearbeitet werden können. Neben einer Reihe von organisatorischen Fragen (wie erreicht man zum Beispiel, daß auf beiden Rechner der Auftrag zur selben Zeit gestartet wird) ist die Kommunikationszeit zwischen beiden Rechnern ein zentraler Punkt des Erfolgs einer solchen Verteilung: Die Zeit fur die Kommunikation zwischen einzelnen ¨ Prozessoren eines Rechners (am Beispiel einer CRAY T3E) liegt in der Größenordnung von 1  $\mu$ s, die für zwei entfernt in Deutschland über das Wissenschaftsnetz des DFN verbundene Rechner in der Größenordnung von 10 ms, also 10000-mal so viel. In dieser Zeit kann ein einzelner Prozessor bereits bis zu 9 Millionen Gleitkommaoperationen (Cray T3E 900) durchfuhren! ¨

An diesem drastischen Zahlenverhältnis wird deutlich, daß Metacomputing-Anwendungen mit entfernt aufgestellten Rechnern selbst bei optimalen Netzverbindungen nur dann erfolgreich eingesetzt werden können, wenn die Anwendung geeignet in Teile mit geringerem Kommunikationsbedarf untereinander gegliedert werden kann.

Das Konrad-Zuse-Zentrum für Informationstechnik (ZIB) und das Rechenzentrum der Universität Rostock, beide Einrichtungen betreiben massiv-parallele Rechner vom Typ CRAY T3E, haben sich an Hand einer Anwendung aus dem Bereich der Botanik mit den Möglichkeiten der Verteilung auf zwei Parallelrechner, gekoppelt nur uber das Breitband-Wissenschaftsnetz des ¨ Deutschen Forschungsnetzes, vertraut gemacht. Im folgenden Kapitel 2 werden die verwendeten Rechner sowie das dazwischen liegende Netz beschrieben. Kapitel 3 beschreibt ausfuhrliche Per- ¨ formanceanalysen des Netzes zwischen Berlin und Rostock. Kapitel 4 beschreibt die Anwendung " auf beide Rechner. Simulation des Wachstums von Pflanzen" sowie die Ergebnisse der Verteilung der Simulation

Obwohl beide Einrichtungen diese Studie gemeinsam durchfuhrten, lagen die Schwerpunkte ¨ der Arbeit des ZIB bei der Performanceanalyse des Netzes und die Schwerpunkte der Arbeit der Universität Rostock bei der Verteilung der Simulation auf beide Rechner und den durchgeführten Rechenläufen.

> Hubert Busch (Leiter der Abteilung Höchstleistungsrechner im ZIB), Christa Radloff (Leiterin des Rechenzentrums der Universität Rostock)

### **2 Rechnersysteme und Netztopologie**

Carsten Krebs, Marion Schunemann ¨

#### **2.1 Verwendete Systeme**

Sowohl im ZIB als auch im Rechenzentrum der Universität Rostock kam jeweils eine *Cray T3E* zum Einsatz. Identisch auf beiden Parallelrechnern war das verwendete Betriebssystem *UNICOS/mk* und der Typ der verwendeten Prozessorelemente (*DEC Alpha EV5.6*). Unterschiede weisen die beiden Rechner dagegen bei der Anzahl der verwendeten Prozessorelemente (PEs) auf. So ist der Rechner des ZIB (berte) mit 272 Prozessorelementen bestuckt. Von die- ¨ sen 272 PEs stehen 256, mit jeweils 128 MByte Hauptspeicher, für parallele Applikationen zur Verfugung. Die restlichen 16 PEs, davon 8 mit jeweils 128 MByte und 8 mit jeweils 256 ¨ MByte Hauptspeicher, stehen dem Betriebssystem, single PE Applikationen und interaktiven Kommandos (Shell, Compiler, etc.) zur Verfügung. Der Parallelrechner der Universität Rostock (cros) dagegen ist lediglich mit 44 PEs, mit je 128 MByte Hauptspeicher, bestuckt. Von diesen ¨ 44 PEs stehen 40 fur parallele Applikationen, ein PE dem Betriebssystem und die restlichen drei ¨ PEs den interaktiven Kommandos zur Verfügung. Ausführliche Daten zu den Rechnersystemen sind dem Anhang zu entnehmen.

#### **2.2 Netzumgebung**

Die Verbindung zwischen dem ZIB und Rostock wird uber das Breitband-Wissenschaftsnetz ¨ (B-WiN) des DFN-Vereins hergestellt. Das B-WiN wird als privates virtuelles Netz (VPN) auf dem ATM-Cross-Connect-Netz der Deutschen Telekom AG betrieben. Die Anbindung an den Berliner 155 Mbit/s B-WiN-Gemeinschaftsanschluß erfolgt mittels eines sogenannten ATM Kunden Service Switches (KSS) über PVCs (Permanent Virtual Circuits). Dem ZIB selber standen von den 155 Mbit/s Bandbreite des Gemeinschaftsanschlusses bis Mitte Januar 1998 lediglich 12 Mbit/s, danach nur noch 10 Mbit/s zur Verfügung. In dem gleichen Zeitraum stellte der DFN-Verein das Routing um, so daß die vorher direkte Verbindung zwischen Berlin und Rostock (Abbildung 1) durch eine uber den B-WIN-Backbone Berlin-Hamburg geroutete Ver- ¨ bindung ersetzt wurde (Abbildung 2). Seit Ende März 1999 stehen dem ZIB wieder 12 Mbit/s zur Verfügung. Der B-WiN-IP-Dienst wird über ATM unter Nutzung von *Multiprotocol Encapsulation over AAL5 (Encapsulation)* [RFC1483] realisiert.

Die Netzstruktur in der Uni Rostock kann Abbildung 3 entnommen werden. Der Rechner cros ist über einen Cisco LS1010 mit dem Uni Router (Cisco 7500) über einen 155 Mbit/s ATM-PVC verbunden. Zwischen dem Uni Router und dem DFN Router (Cisco 7500) ist ein 106 Mbit/s PVC geschaltet. Der DFN Router ist uber einen GDC Apex/Mac mit dem WIN- ¨ Router verbunden.

Die Verbindung zwischen dem KSS des B-WiN und dem Rechner berte kann uber zwei zum Teil ¨ verschiedene Wege erfolgen. Einerseits ist berte nur uber das lokale ATM-Netz und andererseits ¨ uber einen FDDI-Ring und einen Teil des ATM-Netzes mit dem KSS verbunden. Es wurden ¨ bei den, im Rahmen dieses Projekts durchgeführten Messungen, alle IP-Pakete von berte nach cros über den FDDI-Ring versendet. In umgekehrter Richtung wurden IP-Pakete, die von cros nach berte versendet wurden, sowohl über den FDDI-Ring als auch über das lokale ATM-Netz geroutet, gemessen.

Die Netzstruktur im ZIB ist in Abbildung 4 dargestellt. Die Verbindung zwischen berte und dem KSS über den FDDI-Ring sieht im einzelnen wie folgt aus. Berte ist über den FDDI-Ring (100 Mbit/s) mit einem Cisco 7513/4 Router (rout1) verbunden. Von diesem wird uber einen Cisco LS100 ATM-Switch eine 155 Mbit/s-Verbindung zum KSS realisiert. Die ¨ ATM-Verbindung zwischen KSS und berte unterscheidet sich von der FDDI Anbindung in der Überbrückung der Strecke zwischen dem rout1 und berte. Wie in Abbildung 5 dargestellt, ist der rout1 mit 155 Mbit/s mit einem Cisco LS1010 ATM-Switch verbunden, dieser ist mit 622 Mbit/s mit einem weiteren Cisco LS1010 ATM-Switch verbunden, welcher wiederum mit 155 Mbit/s die Verbindung zum ATM-Interface von berte herstellt. Sämtliche ATM-Verbindungen zwischen KSS und berte werden dabei uber PVCs realisiert. Auf IP-Ebene ist ¨ berte mit 109 Mbit/s von rout1 bis zum WIN-Router verbunden und zum Router rout1 mit 100 Mbit/s dedizierter Bandbreite (Abbildung 6). Der IP-Dienst zwischen berte und dem Router rout1 über ATM wird mittels Encapsulation realisiert.

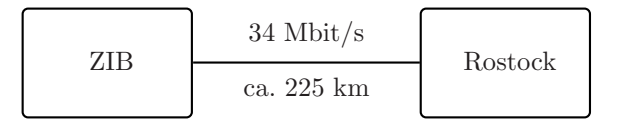

Abbildung 1: Verbindung zwischen ZIB und Rostock

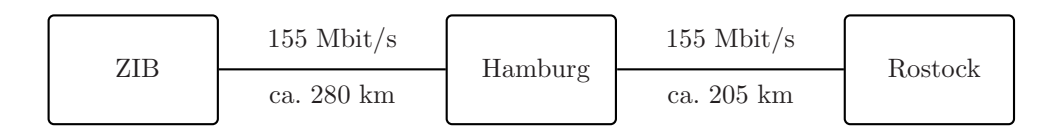

Abbildung 2: Verbindung zwischen ZIB und Rostock uber Hamburg ¨

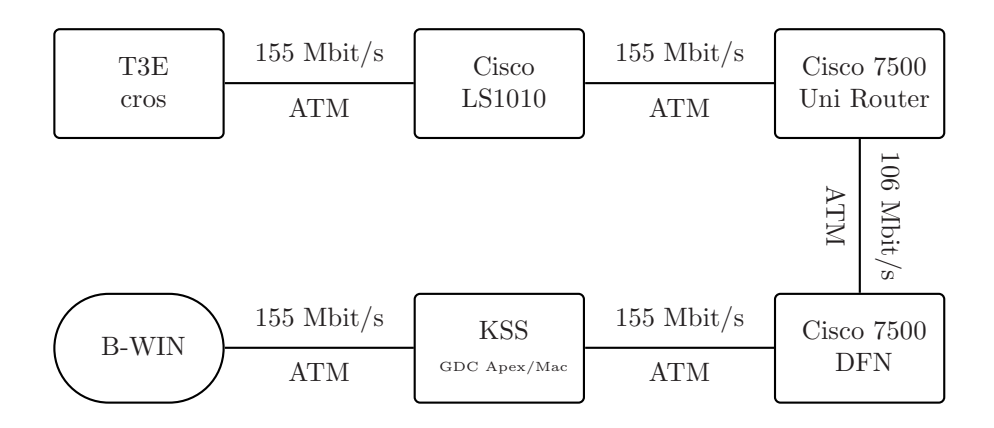

Abbildung 3: Netzstruktur in der Uni Rostock

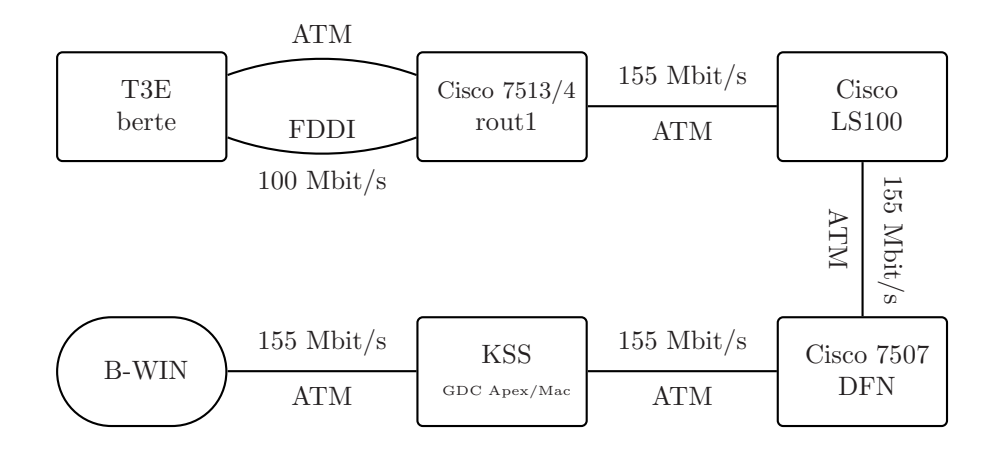

Abbildung 4: Netzstruktur im ZIB

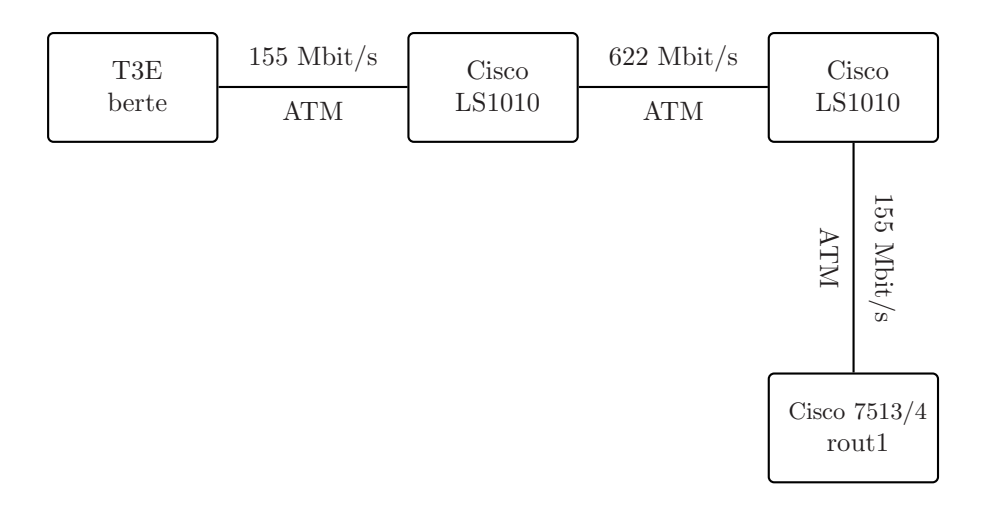

Abbildung 5: ATM-Weg im ZIB

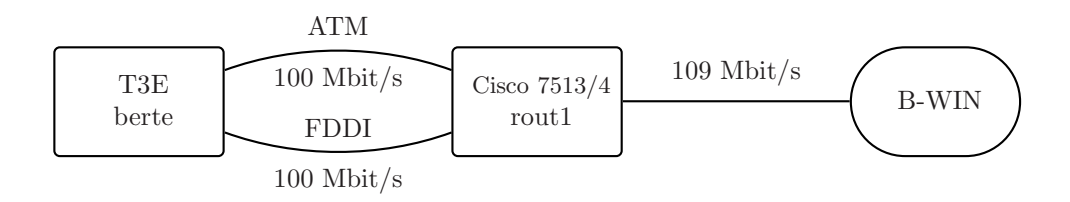

Abbildung 6: Dedizierte Bandbreite fur IP-Verkehr im ZIB ¨

# **3 Performanceanalyse der Netzwerkumgebung**

Carsten Krebs, Marion Schunemann ¨

#### **3.1 Messungen**

#### **3.1.1 Verwendete Testsoftware**

Für die durchgeführten Netzwerkleistungstests wurde eine adaptierte Version des von Hewlett-Packard entwickelten Programms netperf[netperf] verwendet. Das Programm netperf ist frei verfügbar und ermöglicht es, unidirektionale Netzwerkleistungstests, u.a. für die Protokolle TCP und UDP, durchzuführen. Das Programm ist ursprünglich für 32-Bit Rechnerarchitekturen entwickelt worden und wurde von uns fur die Verwendung auf der Cray T3E angepasst. ¨

Netperf bietet die Möglichkeit, eine Vielzahl von Testparametern, wie z.B. die Testdauer, die Socketbuffergrößen oder die Länge der gesendeten Nachrichten zu variieren. Darüberhinaus lassen sich die Tests mit netperf relativ leicht automatisieren.

Wir beschränkten unsere Leistungstests auf die TCP/IP-Ebene, da die zu entwickelnde Metacomputing-Anwendung auf der Kommunikationsbibliothek *PVM (Parallel Virtual Machi*ne) aufsetzen sollte. Die Intertaskkommunikation zweier PVM-Tasks wird ausschließlich über das TCP/IP-Protokoll abgewickelt[PVM].

Wir fuhrten zwei Testarten durch. Zum einen den sogenannten ¨ *TCP Stream Test* und zum anderen den *TCP Request-Response Test*. Beim *TCP Stream Test* wird der uber die Testdauer ¨ gemittelte Datendurchsatz eines TCP Datenstromes ermittelt. Beim *TCP Request-Response Test* dagegen wird ermittelt, wieviele Anfragen das entfernte (remote) System pro Zeiteinheit im Mittel beantworten kann. Die Anfragen werden vom lokalen System nacheinander und nicht nebenläufig gestellt. Die *Transaktionsperformance* für leere Anfragen/Antworten diente uns als Maß für die Latenzzeit (*round-trip-time*) der Verbindung.

#### **3.1.2 Durchfuhrung der Messungen ¨**

Problematisch bei der Durchfuhrung unserer Messungen war der Umstand, daß sie in einer ¨ nicht isolierten Netzwerkumgebung stattfinden mußten. Das hatte zur Folge, daß eine einzelne Messung keine brauchbare Aussage uber das verwendete Medium liefern kann, da sie von einer ¨ Vielzahl von Parametern beeinflußt wird, wie z.B. der Systemlast oder durch dritte erzeugte zusätzliche Netzlast.

Um dennoch brauchbare Aussagen über die Qualität des Mediums machen zu können, führten wir eine Vielzahl von Messungen durch und versuchten, die Netzwerkverbindung durch die statistischen Lage- und Streuungsparameter Maximal- und Mittelwert, sowie Minimum und Standardabweichung des Durchsatzes zu beschreiben.

Aber selbst das Durchfuhren von vielen Messungen stellt noch nicht sicher, daß die gesam- ¨ melten Daten aussagekräftig sind. So muß z.B. darauf geachtet werden, daß die Messungen nicht immer wieder mit periodisch ausgefuhrten Diensten kollidiert die das Netz belasten. Es ¨ muß auch darauf geachtet werden, daß das Zeitintervall, in dem die Messungen durchgefuhrt ¨ werden, möglichst groß gewählt wird, zumindest aber so groß, daß sie über einen kompletten Tag möglichst gleichverteilt ausgeführt werden. So unterliegt das Netz üblicherweise zu unterschiedlichen Tageszeiten auch unterschiedlichen Lastverhältnissen.

Um diesen Anforderungen gerecht zu werden, verteilten wir unsere Messungen auf jeweils mindestens einen Tag. Jede Messung wurde zu einer bestimmten Parametereinstellung innerhalb eines Viertelstundenintervalls zu einem zufälligen Zeitpunkt ausgeführt. Innerhalb einer Viertelstunde wurde somit fur jede interessierende Parametereinstellung eine Messung zu einem ¨ zufälligen Zeitpunkt durchgeführt. Die Dauer einer Messung versuchten wir möglichst kurz zu wählen, um so etwas wie eine *Momentaufnahme* vom Zustand des Mediums machen zu können. Konkret wählten wir für den *TCP Stream Test* eine Intervallänge von 10 Sekunden für einen Test und für den *TCP Request-Response Test* eine Intervallänge von 30 Sekunden.

Fuhrt man eine Vielzahl von Messungen durch, so hat das den Nachteil, daß man nicht ¨ mehr die Möglichkeit hat, in akzeptabler Zeit eine größere Anzahl von Parametereinstellungen systematisch auf ihre Brauchbarkeit hin zu testen. Bei unseren Tests beschränkten wir uns deshalb neben den Defaulteinstellungen des Systems auf einige wenige Parametereinstellungen fur die Gr ¨ ¨oße der gesendeten Nachrichten (*Messagesize*) und der Socketbuffer (*Socketbuffersize*). Insgesamt wurden folgende Parameterkombinationen getestet:

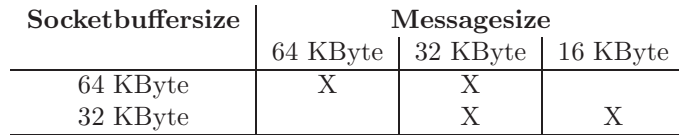

#### **3.2 Theoretische Leistungsdaten**

Um die im folgenden vorgestellten Leistungsdaten besser einschätzen zu können, soll hier eine obere Schranke für die Nutzlast einer TCP/IP über ATM Übertragung angegeben werden. Eine obere Schranke für die Nutzlast läßt sich berechnen, indem man den in den einzelnen Protokollschichten entstehenden Protokolloverhead mit den übertragenen Nutzdaten ins Verhältnis setzt[ATM].

Von den einzelnen Protokollschichten verfallen auf der ATM-Ebene auf eine 53 Byte große ATM-Zelle 5 Bytes auf den Header. Für *Multiprotocol Encapsulation over AAL5* [RFC1483] kommen 8 Bytes Header und für AAL5 8 Bytes für den AAL5 Trailer hinzu. Um für die AAL5-Ebene die Größe der PDU (Protocol Data Unit) durch 48 teilbar zu machen, kommen dann nochmal, bei einer MTU (Maximum Transmission Unit) von 4470 Bytes, 26 Bytes Fullzeichen, ¨ hinzu. Der IP-Header ist 20 Bytes groß. Von den 4470 Bytes der IP-SDU (IP Service Data Unit) verfallen 20 Bytes auf den TCP-Header.

Insgesamt reduziert sich die nutzbare Bandbreite durch den Protokolloverhead damit durch

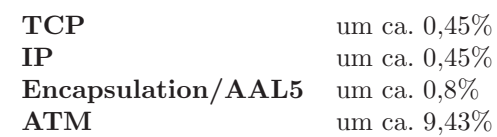

Damit ergibt sich für 12 Mbit/s nominale Bandbreite mit TCP/IP über ATM **10,68 Mbit/s** als obere Schranke und für eine nominale Bandbreite von 10 Mbit/s verbleiben **8,9 Mbit/s** .

Bei Wahl der Verbindung im ZIB über den FDDI-Ring erhält man einen zusätzlichen FDDI-Overhead von 30 Byte und der AAL5-Overhead beträgt 12 Byte, damit reduziert sich die Bandbreite (bei einer MTU von 4352 Byte) durch ...

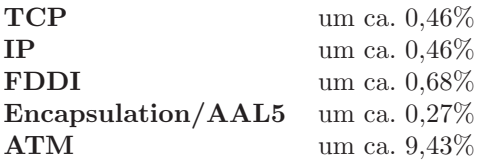

Damit ergibt sich über den FDDI-Ring für 12 Mbit/s nominale Bandbreite mit TCP/IP über ATM 10,66 Mbit/s als obere Schranke und für eine nominale Bandbreite von 10 Mbit/s verbleiben **8,88 Mbit/s** .

#### **3.3 Meßergebnisse**

...

Die Messungen zwischen Rostock und Berlin wurden in vier verschiedenen Zeiträumen, jeweils unter leicht verschiedenen Randbedingungen, durchgefuhrt. ¨

#### **3.3.1 4. Quartal 1997**

Ende 1997 stand über die direkte B-WiN-Verbindung zwischen dem ZIB und der Universität Rostock noch eine Bandbreite von 12 Mbit/s zur Verfugung. Getestet wurden drei unterschied- ¨ liche Wege:

- 1. Von berte erst über den FDDI-Ring des ZIBs, dann über das B-WiN bis zu cros
- 2. Von cros erst über das B-WiN, dann über den FDDI-Ring des ZIBs bis zu berte
- 3. Von cros erst über das B-WiN, dann über das lokale ATM-Netz des ZIBs bis zu berte

Getestet wurde der *TCP Stream*-Durchsatz und die Latenzzeit (*TCP Request-Response Test*). Die Ergebnisse sind in den Tabellen 1-4 zusammengefaßt.

Auffällig an den Ergebnissen ist, daß das lokale ATM-Netz im ZIB einen erheblichen Einfluß auf den Durchsatz hat. So liegt der über den FDDI-Ring erzielte Spitzenwert für den Durchsatz noch erstaunlich dicht an der theoretischen oberen Schranke (s. S. 12). Wurde jedoch uber das ¨ lokale ATM-Netz des ZIB geroutet, so konnte lediglich ein um ca. 15% niedrigerer Spitzenwert erzielt werden. Dieses ist insofern merkwürdig, da zum einen der Großteil der Strecke für beide Routen identisch ist und zum anderen das lokale ATM-Netz des ZIB eine 10fach höhere Bandbreite aufweist als die Route über das B-WiN.

Anhand der Mittelwerte läßt sich sehen, daß die Größe der Socketbuffer einen größeren Einfluß auf den Durchsatz hat als die Wahl der Nachrichtengröße.

Wie anhand des in Bild 7 dargestellten Boxplots<sup>1</sup> zu sehen ist, konzentrieren sich in beiden Fällen die Durchsatzraten auf einen relativ kleinen Bereich. So lagen für die Strecke von cros nach berte über das lokale ATM-Netz des ZIB 75% der Meßpunkte in dem Bereich zwischen 8,47 Mbit/s und 8,76 Mbit/s. Für die Strecke von cros nach berte über den FDDI-Ring des ZIB lagen 75% der Meßpunkte immerhin noch zwischen 9,23 Mbit/s und 10,32 Mbit/s.

#### **3.3.2 1. Quartal 1998**

Problematisch bei der Verwendung von netperf auf den T3Es ist, daß das Programm nur auf interaktiven PEs läuft. Dies hat zum Nachteil, daß die von anderen Benutzern verursachte CPU-Last sich eventuell negativ auf die Messungen auswirken könnte. Um einen Vergleich zu den vorherigen Messungen zu bekommen, wurden einige Messungen zeitgleich mit Wartungsarbeiten auf berte durchgeführt, da zu diesem Zeitpunkt der Benutzerbetrieb stark eingeschränkt war.

Wegen der sehr begrenzten Zeit konnten jedoch nur sehr wenige Daten gesammelt werden. Die Messungen beschränken sich deshalb auch nur auf eine Socketbuffer- und Nachrichtengröße von 64 KByte. Während dieser Messungen bestand noch die 12 Mbit/s Verbindung zwischen Berlin und Rostock. In Tabelle 5 sind die Ergebnisse dargestellt.

Neue Erkenntnisse konnten aus diesem Test leider nicht gefolgert werden.

#### **3.3.3 3. und 4. Quartal 1998**

Im 3. und 4. Quartal wurden die Tests zwischen den beiden Einrichtungen nochmals wiederholt. Dies bot sich aus zwei Gründen an. Einmal kam in der Zwischenzeit in beiden T3Es ein neues ATM-Interface (FORE Runner 200E, SBUS) zum Einsatz, und zum anderen hatte sich die Route über das B-WiN verändert. So wurde anstatt der direkten Route zwischen Berlin und Rostock nun über Hamburg geroutet. Die Bandbreite der Route verringerte sich gleichzeitig auf 10 Mbit/s. Es war deshalb zu erwarten, daß sich die nun mehr als doppelt so lange Route auch in der Latenzzeit (*round-trip-time*) niederschlagen wurde. Die Ergebnisse sind in den Tabellen ¨ 6-9 dargestellt.

Der noch im 4. Quartal 1997 auffällige Unterschied zwischen der Route über das lokale ATM-Netz und dem FDDI-Ring im ZIB tritt hier offensichtlich nicht mehr auf. Es scheint also, als ob sich mit dem Einbau der neuen ATM-Karte in berte dieses Problem gelöst hätte.

Bei Betrachtung der Latenzzeiten fällt auf, daß sich hier, wie bereits vermutet wurde, durch das neue Routing erhebliche Verschlechterungen ergeben haben. So beträgt die Steigerung im Vergleich zur direkten Route ca. 60%. Die Lichtgeschwindigkeit beträgt in Glas ca. 200 km/ms. Mit diesem Wert erhöht sich die Latenzzeit theoretisch alleine durch die längere Dauer des Lichtes um 2,6 ms. Die zusätzlichen Router, die auf der neuen Strecke durchlaufen werden können ebenfalls eine erhöhende Auswirkung auf die Latenzzeit haben.

<sup>&</sup>lt;sup>1</sup>Die mittleren Balken repräsentieren den Median. Untere und obere Begrenzungen der Kästchen geben das Percentil 25 und 75 wieder. Die Endbegrenzungen markieren die Extremwerte.

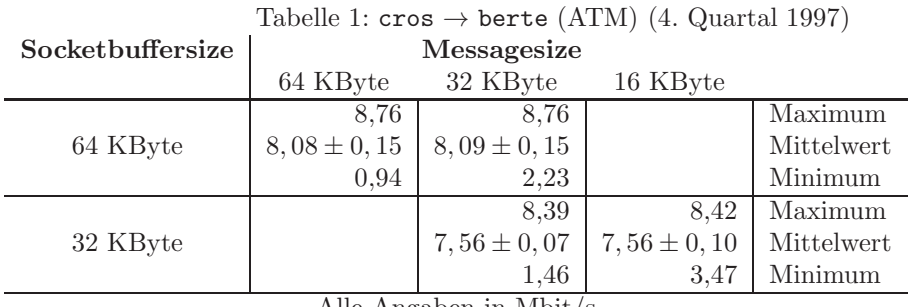

Alle Angaben in Mbit/s

Tabelle 2:  $\c{cros} \rightarrow \texttt{berte (FDDI)} (4. \texttt{Quartal 1997})$ 

| Socketbuffersize        | Messagesize     |                 |                 |            |
|-------------------------|-----------------|-----------------|-----------------|------------|
|                         | 64 KByte        | 32 KByte        | 16 KByte        |            |
|                         | 10,32           | 10,33           |                 | Maximum    |
| 64 KByte                | $9,48 \pm 0,24$ | $9,57 \pm 0,22$ |                 | Mittelwert |
|                         | 3,38            | 6.42            |                 | Minimum    |
|                         |                 | 9,61            | 9.63            | Maximum    |
| 32 KByte                |                 | $8,80 \pm 0,13$ | $8,78 \pm 0,22$ | Mittelwert |
|                         |                 | 2,57            | 3.67            | Minimum    |
| A 11<br>$T$ $T$ $T$ $T$ |                 |                 |                 |            |

Alle Angaben in Mbit/s

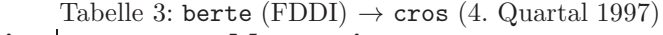

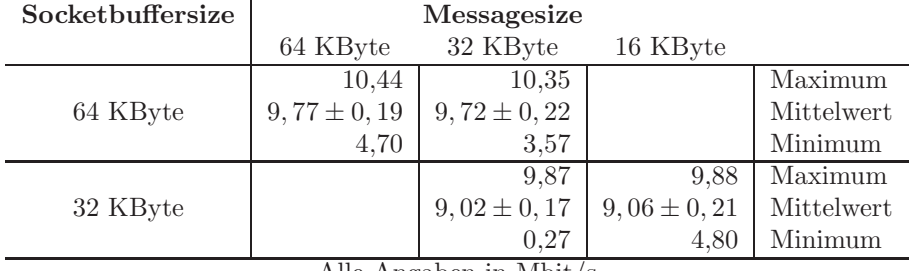

Alle Angaben in Mbit/s

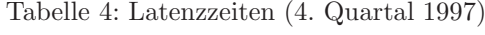

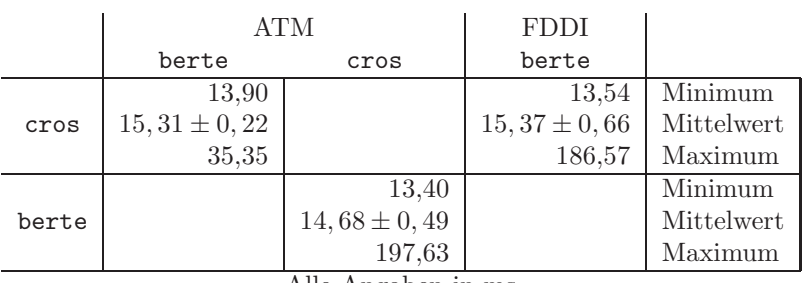

Alle Angaben in ms

|                                  | berte (FDDI)    | cros            |            |  |
|----------------------------------|-----------------|-----------------|------------|--|
|                                  |                 | 9.18            | Maximum    |  |
| berte                            |                 | $7,68 \pm 0,69$ | Mittelwert |  |
| (FDDI)                           |                 | 6,42            | Minimum    |  |
|                                  | 8.80            |                 | Maximum    |  |
| cros                             | $7,59 \pm 0,91$ |                 | Mittelwert |  |
|                                  | 5.48            |                 | Minimum    |  |
| $\Lambda$ lle Angebon in Mbit la |                 |                 |            |  |

Tabelle 5: TCP Durchsatz (1. Quartal 1998)

Alle Angaben in Mbit/s

Tabelle 6:  $\text{cros} \rightarrow \text{berte (ATM) (3. und 4. Quartal 1998)}$ <br> **Messagesize**  $Socke$ tbuffersize 64 KByte 32 KByte 16 KByte  $8,75$  8,76 Maximum<br>7,58 ± 0,11 7,59 ± 0,11 Mittelwert 64 KByte  $\begin{array}{|l|l|}\n 7,58 \pm 0,11 & 7,59 \pm 0,11 \\
 \hline\n 1,36 & 1,46\n \end{array}$  Mittelwert Minimum Minimum 8,05 8,02 Maximum 32 KByte  $\begin{bmatrix} 6,20 \pm 0,07 \\ 1,73 \end{bmatrix}$   $\begin{bmatrix} 6,20 \pm 0,10 \\ 1,66 \end{bmatrix}$  Mittelwert 1,73 1,66 Minimum Alle Angaben in Mbit/s

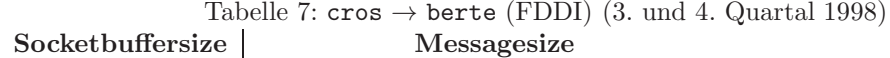

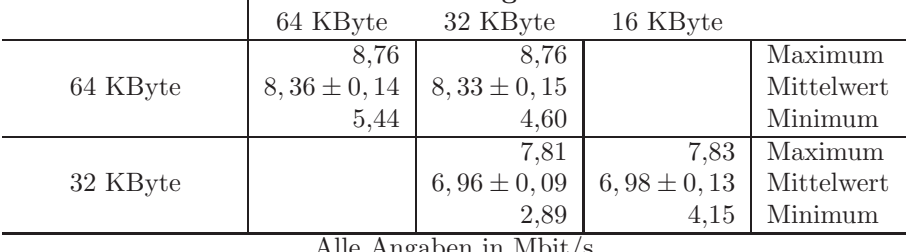

Alle Angaben in Mbit/s

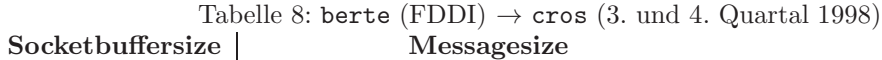

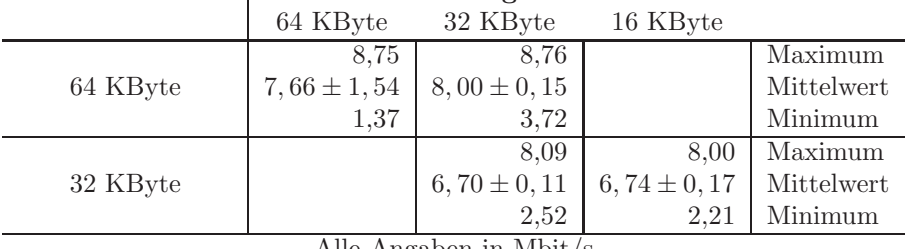

Alle Angaben in Mbit/s

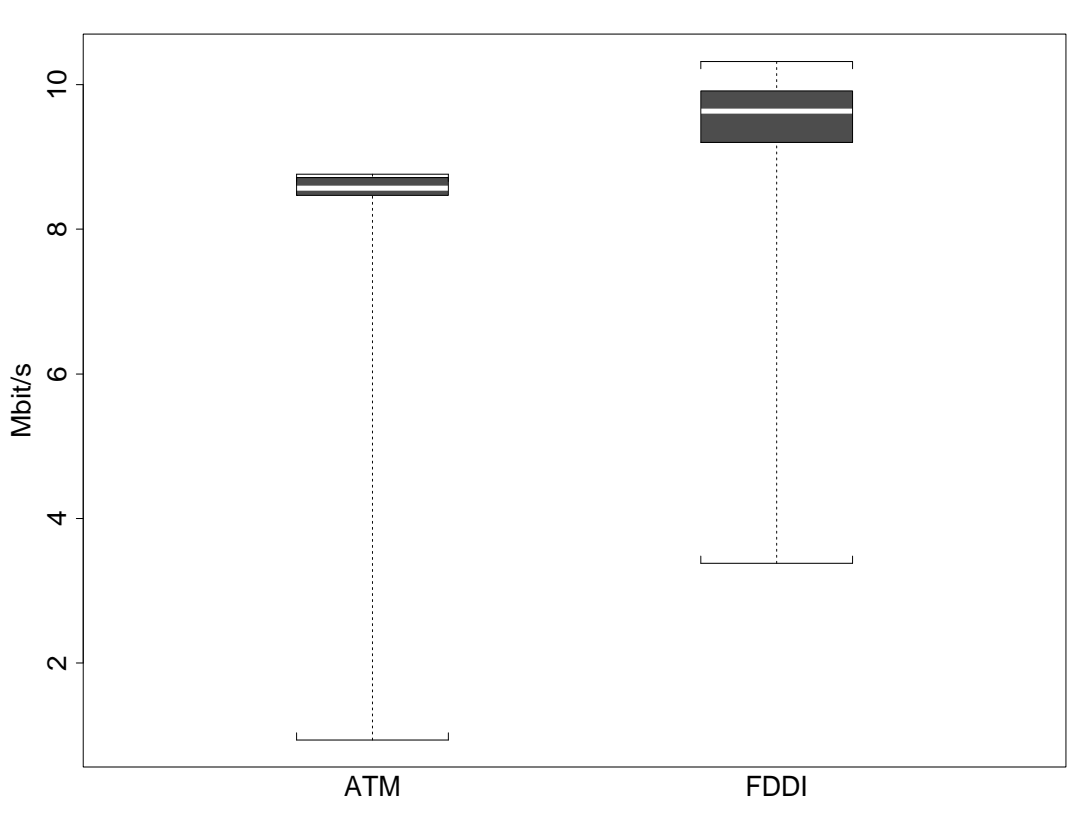

cros -> berte

Message- and Socketbuffersize=64KB

Abbildung 7: Verteilung der Durchsatzraten

Auff ¨allig ist auch das *Ausreißerverhalten* auf der FDDI-Route. Wie auch schon bei den Messungen im Vorjahr, weisen die Latenzzeiten über den FDDI-Ring eine wesentlich höhere Spannweite auf. Die Verteilung der Latenzzeiten für beide Routen ist in Bild 8 dargestellt<sup>2</sup>.

#### **3.3.4 1.Quartal 1999**

Ende März wurde die Bandbreite für das ZIB wieder auf 12 Mbit/s erhöht. Eine neue Messung wurde über den FDDI-Ring von berte aus nach cros und von cros über den ATM-Weg nach berte durchgeführt. Die Durchsatzraten sind in den beiden Tabellen 10 und 11 dargestellt. Die Ergebnisse zeigen, daß die Wahl des Weges im ZIB offenbar keine Rolle mehr spielt. Die Durchsatzraten, egal ob uber den FDDI-Ring oder den ATM-Weg sind in etwa gleich. Die ¨ Maximalwerte liegen in beiden Fällen sehr dicht an den theoretischen Spitzenwerten (s. S. 12). Die Latenzzeiten (Tabelle 12) fallen verglichen mit der letzten Messung im 3. und 4. Quartal (Tabelle 9) besser aus. Sowohl die Durchschnitts- als auch die Minimalwerte liegen um ca. 3 ms niedriger.

### **3.4 Schaltung eines 2 Mbit/s-PVCs im 2. Quartal 1999**

Im April 1999 wurde für unser Projekt, für die Dauer von einer Woche, ein dedizierter 2 Mbit/s-PVC zwischen den beiden T3Es im ZIB und in der Uni Rostock geschaltet. Es sollte getestet

 $^2$ Latenzzeiten größer 50 ms wurden der besseren Darstellung halber im Bild nicht berücksichtigt.

|       | <b>ATM</b>       |                                                | <b>FDDI</b>      |            |
|-------|------------------|------------------------------------------------|------------------|------------|
|       | berte            | cros                                           | berte            |            |
|       | 22,58            |                                                | 21,35            | Minimum    |
| cros  | $27,34 \pm 0,38$ |                                                | $24,87 \pm 0,81$ | Mittelwert |
|       | 5555,56          |                                                | 657,80           | Maximum    |
|       |                  | 20,62                                          |                  | Minimum    |
| berte |                  | $25,94 \pm 0,87$                               |                  | Mittelwert |
|       |                  | 119,76<br>$\cdots$<br>$\overline{\phantom{a}}$ |                  | Maximum    |

Tabelle 9: Latenzzeiten (3. und 4. Quartal 1998)

Alle Angaben in ms

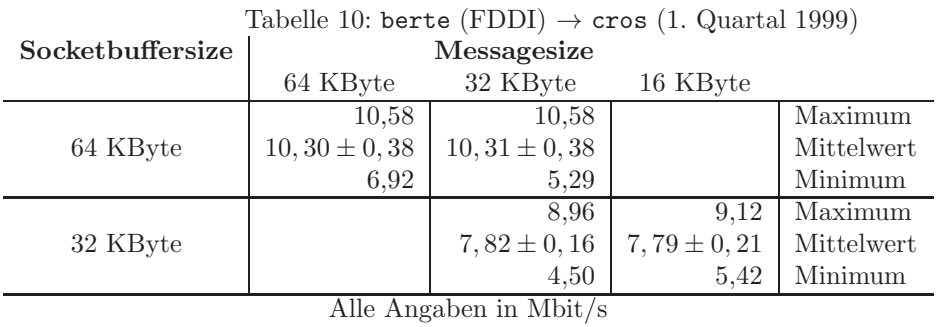

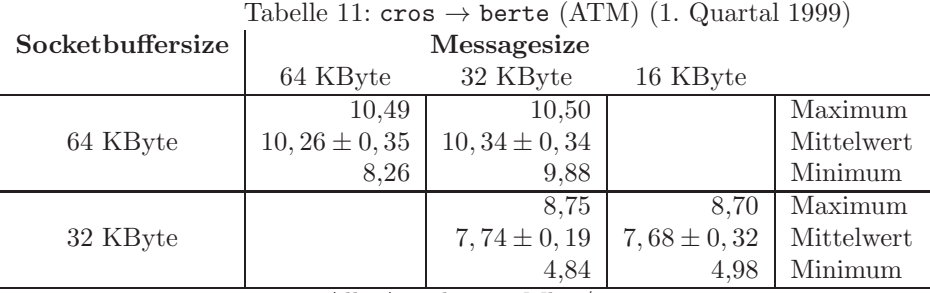

Alle Angaben in Mbit/s

Tabelle 12: Latenzzeiten (1. Quartal 1999)

|       | berte            | cros               |            |
|-------|------------------|--------------------|------------|
| cros  | 18,81            | 2,17               | Minimum    |
|       | $22,42 \pm 1,05$ | $3,47 \pm 0,34$    | Mittelwert |
|       | 39,86            | 13,68              | Maximum    |
| berte | 2.44             | 18,68              | Minimum    |
|       | $4,20 \pm 0,47$  | $22, 26 \pm 0, 95$ | Mittelwert |
|       | 16.44            | 28,55              | Maximum    |

Alle Angaben in ms

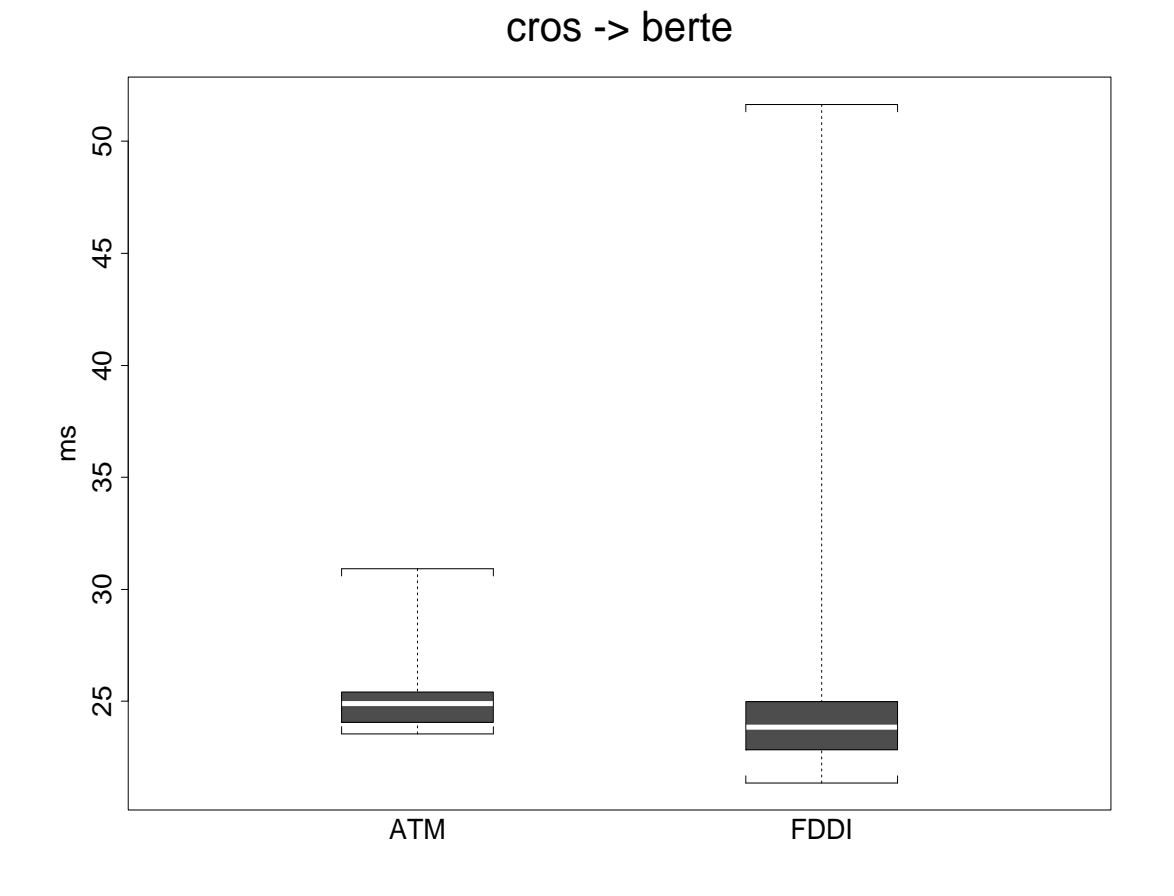

Abbildung 8: Verteilung der Latenzzeiten

werden, ob eine direkte ATM-Verbindung, über die kein fremder Datenverkehr läuft, zu besseren Ergebnissen führt. Die normale 10 Mbit/s-Verbindung läuft zwischen dem ZIB und der Uni Rostock uber sechs Router, diese konnten bei der direkten Verbindung ausgelassen werden, ¨ so daß auch untersucht werden konnte, welchen Einfluß zwischengeschaltete Router auf die Latenzzeit haben.

An diesem PVC wurden ebenfalls Durchsatz- und Latenzzeitmessungen vorgenommen. Die Ergebnisse sind in den Tabellen 13-15 zusammengefaßt. Auffällig sind sofort die schlechten Durchsatzraten. Die gemessenen Maximalwerte liegen im besten Fall bei 1,31 Mbit/s, das ist überraschend wenig. Selbst spätere Messungen über den leeren PVC ergeben keine höheren Werte. Von den 2 Mbit/s Bandbreite bleiben also nur ca.  $1,31$  Mbit/s übrig, das sind nur 65,5%. Eine Erklärung für den hohen Verlust von Bandbreite liegt bei den internen Berechnungen der Interfaces an den T3Es, die nur mit ganzzahligen Prozent der maximalen Bandbreite von 139,5 Mbit/s (Datenrate) durchgeführt werden. Daraus ergeben sich größere Abrundungen, welche zu einer Reduzierung der Bandbreite von 2 Mbit/s auf 1,39 Mbit/s fuhren. Nach Abzug wei- ¨ teren Protokolloverheads für TCP/IP und Encapsulation/AAL5 erhält man einen theoretischen Spitzenwert von 1,37 Mbit/s. Folglich verbleibt noch eine Differenz von 0,06 Mbit/s zwischen dem theoretisch berechneten Spitzenwert und dem gemessenen Maximalwert von 1,31 Mbit/s bestehen, das sind immerhin 3 % des 2 Mbit/s-PVCs.

Die gemessenen Latenzzeiten weisen keinen großen Unterschied zu den im 3. und 4. Quartal 1998 (Tabelle 9) gemessenen Werten auf. Die auf der 2 Mbit/s-Strecke eingesparten sechs Router gegenüber der 10 Mbit/s-Strecke, haben folglich keinen positiven Einfluß auf die Latenzzeit, was auf eine gute Konfiguration der Router schließen läßt. Wie schon die anderen Messungen ergeben haben, spielt vor allem die Länge der Strecke eine Rolle, auch der 2 Mbit/s-PVC war uber Hamburg geschaltet. ¨

Die Delays der T3Es machen auf der Verbindung zwischen Berlin und Rostock je nach Messung zwischen 26 % und 50 % des Gesamt-Delays aus. Das ergeben die gemessenen Werte der Loopbacktests aus Tabelle 15 und 16 (berte  $\rightarrow$  berte, cros  $\rightarrow$  cros).

Das WiN-Labor in Erlangen [WIN] fuhrt permanent ATM-Delay-Messungen zwischen verschie- ¨ denen B-WiN-Standorten durch. Eine Auswertung von Delaymessungen zwischen Berlin und Hamburg zeigt, daß die vom Netzbetreiber geschalteten Verbindungen große Schwankungen in der Gute aufweisen. Das ATM-Delay zwischen Berlin und Hamburg liegt z.B. zwischen dem 8. ¨ und 27.April 1999 bei ca. 2,2 ms - ca. 4,5 ms. Folglich hat die Konfiguration des PVCs durch den Netzbetreiber einen erheblichen Einfluß auf die H¨ohe der Latenzzeit. In Tabelle 16 sind die Latenzzeiten angegeben, die auf dem leeren PVC gemessen wurden und wie erwartet niedriger ausfallen als bei dem durch die Anwendung belasteten PVC. Der Unterschied beträgt ca. 4 ms.

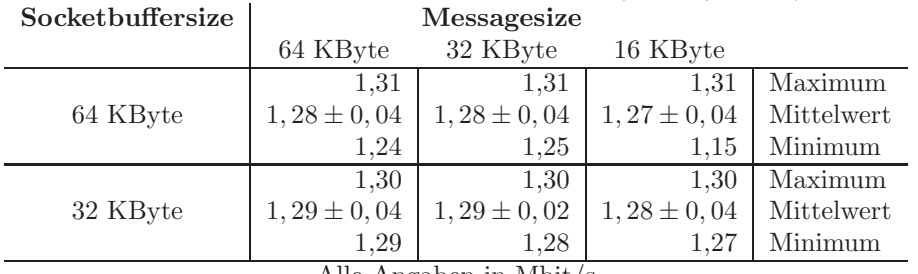

Tabelle 13:  $\c{cros} \rightarrow \text{berte}$  (2 Mbit/s-PVC)

Alle Angaben in Mbit/s

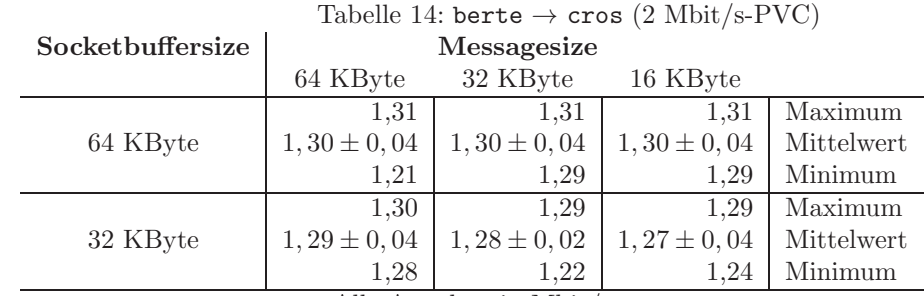

Alle Angaben in Mbit/s

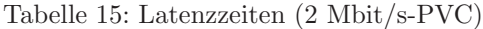

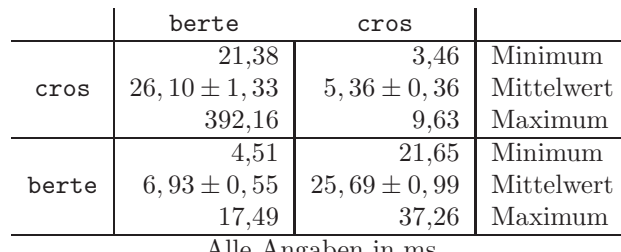

Alle Angaben in ms

Tabelle 16: Latenzzeiten auf leerem 2 Mbit/s-PVC

|       |                   | berte            | cros            |            |
|-------|-------------------|------------------|-----------------|------------|
|       |                   | 21,00            | 2,34            | Minimum    |
|       | cros              | $21,33 \pm 4,43$ | $2,46 \pm 0,52$ | Mittelwert |
|       | 22,33             | 2,90             | Maximum         |            |
|       |                   | 2.58             | 20,99           | Minimum    |
| berte | $3, 11 \pm 0, 73$ | $21,53 \pm 4,49$ | Mittelwert      |            |
|       |                   | 6.25             | 23,99           | Maximum    |
|       | <b>A</b> 11       |                  |                 |            |

Alle Angaben in ms

### **4 Die Anwendung**

#### Matthias Linke

#### **4.1 Beschreibung der Anwendung**

Das Simulationsmodell LEGOMODEL ist eine Entwicklung von Michael Kleyer aus dem Fachbereich Landeskultur und Umweltschutz der Universität Rostock. Das Modell soll Pflanze und Umwelt so einfach wie möglich formalisieren. Ausgangspunkt ist ein leerer Raum, den unterschiedliche pflanzliche Wuchs- und Reproduktionstypen mit gleichen Anfangschancen besiedelt haben. Nach Ablauf der Simulation soll geprüft werden, welche Typen eine gegebene Kombination aus Eingriffen und Ressourcen überdauern. Ziel der Simulation ist die Ermittlung von spezifischen Uberdauerungsbereichen von Pflanzen ähnlicher Biologie in einem Feld aus Eingriffs- und Ressourcengradienten. Diese Bereiche können als Grundlage für die Beurteilung der Frage dienen, ob Pflanzen unter einem bestimmten Standortregime überleben können, das im Rahmen einer Landschaftsplanung zu erwarten ist.

Modelltheoretisch kann das Programm als die Verknüpfung eines dreidimensionalen zellulären Automaten mit einem "i-state configuration model" angesehen werden. Die Tabelle, in der in interventiert and state and in der land in der text and in der text and in der text and interventierty and interventierty and inter jedem Zeitschritt jeder Zustand jedes Individuums bilanziert wird, stellt die "i-state configurati-<br>su" der Jan zellelänge Autersche werden genelle siert und unter Berücksichtigung der lebelen on" dar. Im zellulären Automaten werden, regelbasiert und unter Berücksichtigung der lokalen Verhältnisse um jede Zelle, die Modellprozesse räumlich hochaufgelöst ausgehandelt.

Pflanzen sind modular aufgebaut. Jedes Blatt bildet mit dem zugehörigen Stengelglied ein Modul. Diese Module werden in artspezifischen Anordnungen zusammengesetzt und ergeben eine Pflanze. Neben der Möglichkeit, lange oder kurze Stengelglieder, große oder kleine Blätter auszubilden, kann die Pflanze auch die Architektur der Wurzel variieren, die Samenbildung ändern oder als annuelle bzw. perenne klonale Pflanze auftreten. Der modulare Aufbau der Pflanzen wird als Wuchs- und Reproduktionstyp realisiert, der nach Regeln angelegt wird.

Das Modell simuliert Pflanzen als diskrete räumliche Individuen mit einzelnen Blättern und Wurzeln. Die Daten eines jeden Individuums werden in einer Tabelle verwaltet.

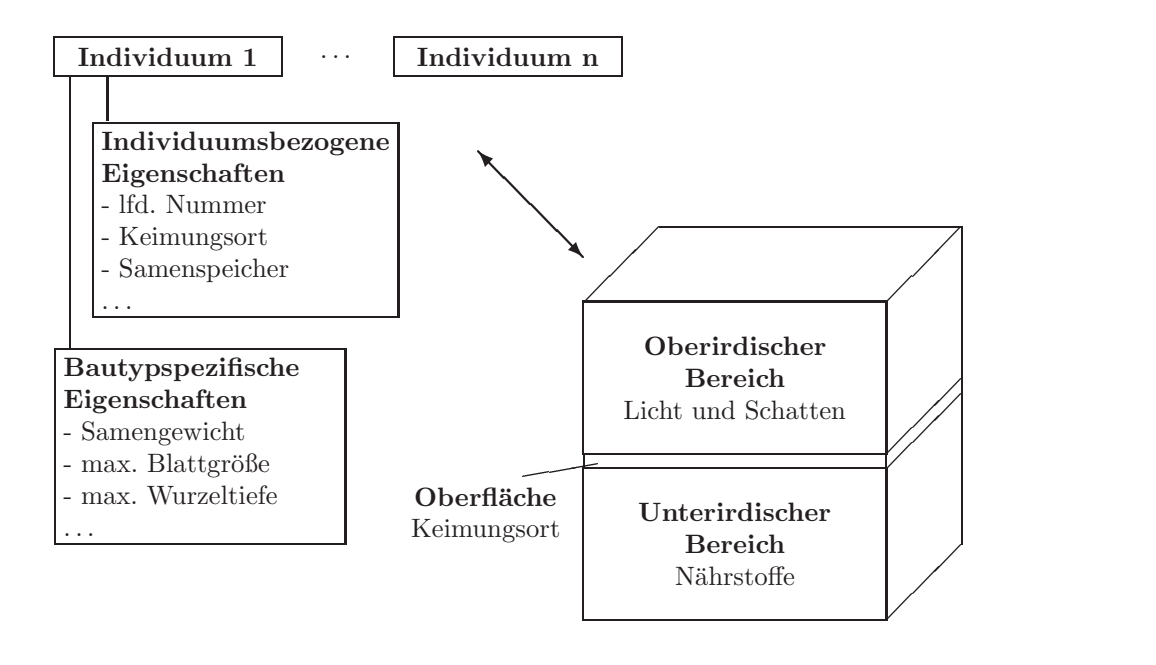

Abbildung 9: Individuentabelle und Simulationsraum

Jedes Individuum beginnt als Same. Die Keimorte der Samen auf der simulierten Bodenoberfläche werden durch Ziehung von Zufallszahlen bestimmt ("lottery for living space"). Der Same<br>kann is gesch Humph and Karlywaynekslingwagen kilosoft und spantatie sufragheng. Der kann je nach Umwelt- und Konkurrenzbedingungen keimen und vegetativ aufwachsen. Das Wachstum wird durch verschiedene Parameter bestimmt. Zum einen definieren bautypspezifische Parameter die generellen Wachstumsmöglichkeiten. Diese Werte sind für alle Individuen dieses Bautyps identisch. Auf der anderen Seite bestimmen zeitabhängige individuenspezifische Parameter die Entwicklung der Pflanze. Diese zeitabhängigen Werte ergeben sich direkt aus den Konkurrenzbedingungen im Simulationsraum.

Der Simulationsraum wird durch ein dreidimensionales Feld aufgespannt. Dieser Kubus stellt den oberirdischen und unterirdischen Raum dar, in dem die Pflanzen wachsen und interagieren. Die Zellen des Kubus nehmen einen der drei Zustände

- Pflanze
- Ressource : oberirdisch = Licht
- keine Ressource : oberirdisch = Schatten

an. Am Anfang einer Simulation sind alle Zellen des Kubus auf "Ressourcen" gesetzt. Die Randzellen werden mit "keine Ressourcen" initialisiert. Damit sind die Randbedingungen für die Simulation vorgegeben.

Ein Zeitschritt der Simulation sei als Tag bezeichnet. 30 Tage ergeben einen Monat, 7 Monate eine Vegetationsperiode. Die Simulationszeit beträgt 100 Vegetationsperioden. Im ersten Zeitschritt werden die Keimorte der Samen auf der Bodenoberfläche ausgelost. In jedem weiteren Zeitschritt erfolgt der Bau der Pflanze. Dabei werden in einer definierten Reihenfolge der Stengel, die Blätter und die Wurzel gebaut. Die Regeln zum Aufbau der einzelnen Pflanzenteile sind bautypspezifisch. Der Aufbau der Pflanzenteile erfordert eine Interaktion mit dem Simulationsraum. Nur wenn Ressourcen in einer Zelle vorhanden sind, kann eine Pflanze diese Zelle belegen. Das Konkurrenzverhalten ist daher stark lokalisiert. Die Anzahl belegter Zellen spiegelt sich in verschiedenen individuenspezifischen Parametern wieder. Diese Parameter wiederum bestimmen die Uberlebensfähigkeit eines Individuums. Ein Parameter definiert die Fähigkeit, Samen zu erzeugen und zu verstreuen bzw. Ausläufer anzulegen.

Das Prinzip der " lottery for living space" bringt eine stochastische Komponente in die Simulation. Daraus folgt eine Wiederholung der Simulation, um statistisch auswertbare Ergebnisse zu erhalten.

Detailliertere Aussagen zum LEGOMODEL können in [Kleyer1] und [Kleyer2] nachgelesen werden.

#### **4.2 Parallelisierungsebenen**

#### **4.2.1 Vorbemerkungen**

Die Anwendung war ursprünglich unter PASCAL auf einer SUN-Workstation implementiert. In dem oben erwähnten Literaturverweis sind Simulationsergebnisse enthalten. Es wurden für einen Zeitraum von 30 Vegetationsperioden 12 Wiederholungen aller Kombinationen aus Eingriffsintensität und Ressourcenangebot durchgeführt. Der Simulationsraum besteht aus 200×250×250 Zellen. Es werden 16 Wuchstypen gebildet, die eine Analogie zu den im Gelände gefundenen Gruppen ähnlicher Biologie aufweisen. Jeder Simulationslauf wird mit 50 Samen der 16 Wuchstypen initialisiert. Die abiotischen Umweltbedingungen sind räumlich absolut homogen. Das ursprüngliche LEGOMODEL simuliert einen Pflanzenbestand als völlig isolierten Simulationsraum (*patch*), ohne Austauschbeziehungen nach außen.

Der Schritt zur Parallelisierung ergab sich aus der unbefriedigenden Anzahl Wiederholungen der Simulationsläufe. Statistisch verwertbare Aussagen sind damit nur bedingt machbar. Eine größere Anzahl an Wiederholungen hätte jedoch die Workstation überfordert. Daneben ist die Anzahl simulierter Vegetationsperioden nicht ausreichend.

Als Zielrechner wurde die CRAY T3E des Rechenzentrums der Universität Rostock ausgewählt. Das parallele Programm sollte möglichst portabel sein.

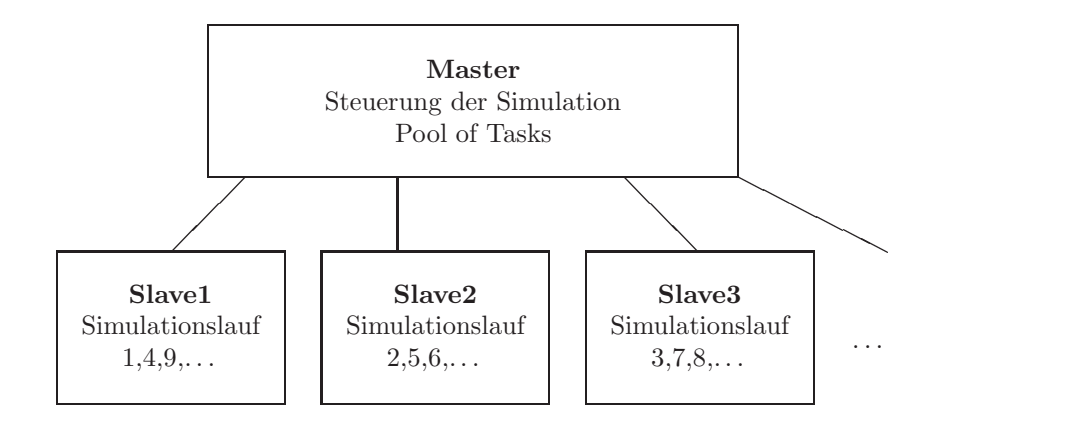

Abbildung 10: 1.Parallelisierungsebene

#### **4.2.2 1. Parallelisierungsebene**

Die wesentlichen Ansatzpunkte der Simulation wurden beibehalten. Ziel war es, die einzelnen Simulationsläufe zu verteilen. Da Programm und Daten in den Hauptspeicher eines PE passen, reduzierte sich die Parallelisierung auf das Abarbeiten einer sogenannten "Pool of Tasks"<br>harren Starishliste", Aus Pertakilitäterwin der sprache in a verta MPI<sup>3</sup> Version innlanentiert. Die bzw. "Streichliste". Aus Portabilitätsgründen wurde eine erste MPI<sup>3</sup>-Version implementiert. Die<br>Pealisierung mit MPI hat allerdings einige programmtechnische und demit euch leufseitzeleren. Realisierung mit MPI hat allerdings einige programmtechnische und damit auch laufzeitrelevante Nachteile. Deshalb wurde ebenso eine shmem -Implementierung realisiert. Um eine portable Version mit dem Verhalten einer shmem-Realisierung zu erhalten, wurde die Streichliste auch in PVM<sup>5</sup> realisiert. Nähere Informationen zu Realisierungen einer Streichliste sind unter [Linke1] zu finden. Ein Vergleich der verschiedenen Realisierungen ist in [Linke2] enthalten.

In diese Realisierungsphase fiel der Beginn der aktiven Mitarbeit am Metacomputing-Projekt zwischen dem Rechenzentrum der Universität Rostock und dem ZIB in Berlin. Die PVM-Realisierung der Anwendung ist ideal geeignet zur Verteilung auf die PE beider CRAY T3E-Systeme. Ein einzelner Master-Prozeß wird auf einem Command-PE gestartet. Dieser Prozeß legt die geforderte Anzahl Slave-Prozesse an und versorgt sie mit Arbeit (Abb.10). Da er keine eigentliche Arbeit ausfuhrt, verbraucht der Master auch kaum Ressourcen auf dem Command- ¨ PE. Die Slave-Prozesse können nun sowohl auf dem lokalen System des Masters, als auch auf dem remote-System laufen. Besondere Anforderungen an das Netz werden nicht gestellt, da während der Simulationsläufe keine Kommunikation stattfindet. Nur wenn ein Slave-Prozeß das Ende eines Simulationslaufes meldet, werden Ergebnisdaten vom Slave an den Master gesendet. Der Master startet dann den nächsten Simulationslauf.

Im Rahmen des Projektes wurde eine Verteilung auf beide T3E-Systeme realisiert. Programmtechnisch stellt das kein Problem dar. Dabei ist es egal, auf welcher Maschine der Master-Prozeß läuft. Es müssen lediglich folgende Punkte sichergestellt werden:

- Die Systeme sind in der virtuellen Maschine enthalten. Die Einbindung eines Systems über die PVM-Konsole funktioniert nicht. Es wird also der PVM-Dämon mit einem entsprechenden Hostfile gestartet.
- Jeder Prozeß muß mit dem Master kommunizieren dürfen. Standardmäßig wird nur Prozeß 0 mit dem Master durch einen Socket verbunden. Daher ist es notwendig, die Umgebungsvariable PVM PE LIST auf den Wert **all** zu setzen. Das Setzen der Variable muß vor dem Starten des Dämons erfolgen.
- Das Modul *mpt* muß geladen sein.

<sup>3</sup>Message Passing Interface

<sup>4</sup>logischer shared, distributed memory access

<sup>5</sup>Parallel Virtual Machine

In das Arbeitsverzeichnis von PVM wird eine Datei *pvmd* abgelegt, die erst das Modul lädt, dann die Umgebungsvariable setzt und anschließend den PVM-Dämonen startet.

```
#!/bin/sh
. /opt/modules/modules/init/sh
module load mpt
export PVM_PE_LIST=all
export PVM_AUTO_ERR=0
exec pvmd3 $*
```
Das Hostfile für den Start des Masters auf cros und berte als remote System sieht dann wie folgt aus:

berte.zib.de lo=buvrlink dx=/home/buvrlink/pvm3/bin/CRAY/pvmd

Es wird also *pvmd* ausgeführt und nicht direkt der Dämon gestartet. Über die PVM-Konsole kann man sich nun die korrekte Konfiguration der virtuellen Maschine ansehen.

Der Master wird jetzt wie gewöhnlich gestartet. Über Parameter wird die Anzahl der zu startenden Prozesse auf den einzelnen Systemen gesteuert.

Bezüglich der Anwendung wurde im Rahmen des Projektes nur die Machbarkeit des Ansatzes getestet. Ein eigentlicher Produktionslauf fand aus zwei Gründen nicht statt. Zum einen lagen die Ergebnisse für diesen Lauf bereits vor. Zum anderen ist ein derartiger Ansatz keine tats¨achliche Herausforderung an die Kopplung zweier Parallelrechner, da er keine Kommunikationsanforderungen stellt.

#### **4.2.3 2. Parallelisierungsebene**

Eine erste Erweiterung des ursprunglichen Simulationsprogrammes ist die Aufhebung der Ein- ¨ schränkung auf ein isoliertes Patch. Es sollte damit ermöglicht werden, daß Bautypen, die auf dem lokalen Patch kaum eine Uberlebenschance haben, durch Sameneintrag von außerhalb ¨ gestärkt werden. Dadurch ändert sich die Struktur der Abarbeitung der Simulationsläufe. Im Gegensatz zum ersten Ansatz, in dem jeder Prozeß genau ein Patch bearbeitet, werden jetzt *npatch*<sup>6</sup> Prozesse zur Bearbeitung eines Simulationslaufes benötigt (Abbildung 11). Die Interaktion der Patches findet an genau einer Stelle im Programm statt, der Samenverteilung. Der Samen kann jetzt auch außerhalb des lokalen Patches abgelegt werden. Das führt zu einer zusätzlichen Kommunikationsebene. Neben der Kommunikation zwischen Master und Slaves tauschen nun auch die Slaves, die interagierende Patches bearbeiten, Daten aus. Zusätzlich müssen sich diese Prozesse auf zwei Ebenen synchronisieren.

- Synchronisation während des Simulationslaufes Der Austausch der Samen kann zu unterschiedlichen Zeitpunkten der Simulation erfolgen. Zu diesen Zeitpunkten muß der korrekte Eintrag der Samen gewährleistet werden. Das bedeutet, daß sich die Simulation beider Patches im selben Zustand befinden muß.
- Synchronisation der Simulationsläufe Die einzelnen Simulationen der interagierenden Patches müssen natürlich zur selben Zeit starten.

Die Realisierung dieses Ansatzes baut auf der oben beschriebenen Implementierung auf. Die Kommunikation zwischen Master und Slaves erfolgt uber PVM. Beim Datenaustausch zwi- ¨ schen den PE wird unterschieden, wo die einzelnen Prozesse gestartet wurden. Dabei gibt es zwei Möglichkeiten. Die Prozesse zur Simulation interagierender Patches laufen auf demselben Host. Eine effektive Kommunikation ist dann nur durch den Einsatz der crayspezifischen libsma-Bibliothek möglich. Damit wird zwar der Anspruch der Portabilität aufgegeben, aber die Gesamtabarbeitungszeit reduziert. Laufen die Prozesse zur Simulation interagierender Patches

<sup>6</sup>Anzahl interagierender Patches

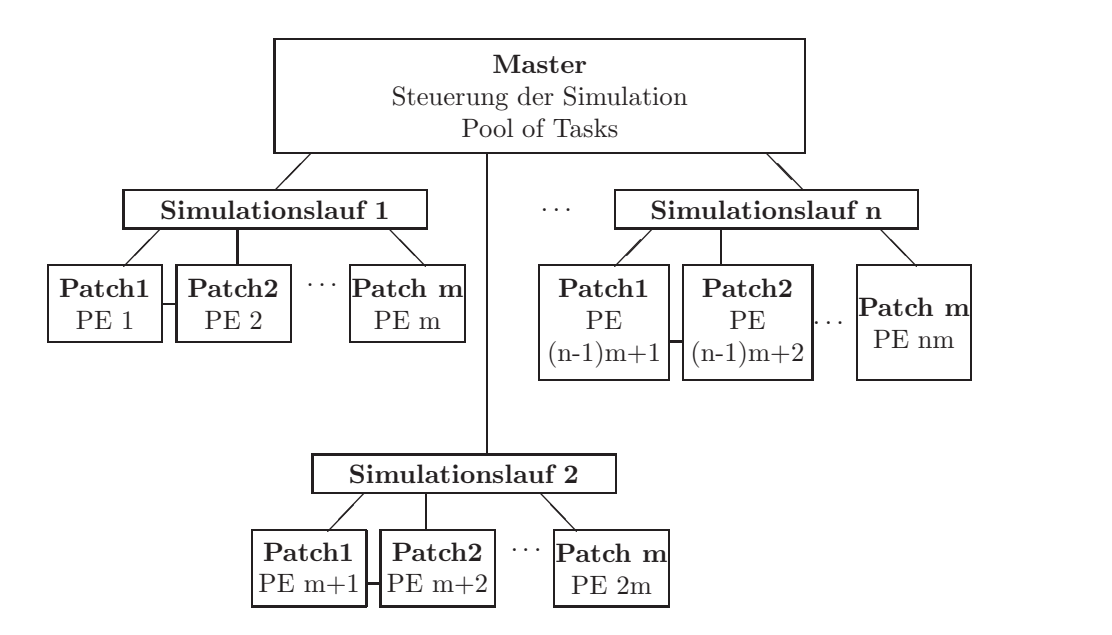

Abbildung 11: 2.Parallelisierungsebene

jedoch auf unterschiedlichen Hosts, muß die Kommunikation zwangsläufig über PVM realisiert werden.

Dieser Ansatz ist bezüglich der Kopplung mehrerer Rechner wesentlich interessanter. Die Anforderungen an das dazwischen liegende Netz steigen. Verschiedene Parameter bestimmen die Anzahl und Größe der zu übertragenden Nachrichten. Eine Kopplung zweier Systeme auf dieser Parallelisierungsebene ist sicherlich für das vorliegende Projekt der einzig mögliche Ansatz. Daher werden die wesentlichen Steuerparamter und Realisierungsmöglichkeiten später näher vorgestellt.

#### **4.2.4 3. Parallelisierungsebene**

Es wurden entscheidende Anderungen bezüglich der biologischen Vorgaben vorgenommen. Die wesentlichste ist dabei sicherlich der Übergang von fest vorgegebenen Bautypen zu zufällig gewählten Modulparametern für jedes Individuum. Aus den gegebenen Werten für jeden Parameter wird für jedes zu initialisierende Individuum ein Wert zufällig ausgewählt und in die Tabelle eingetragen. Große oder kleine Blätter werden nach dem Zufallsprinzip mit langen oder kurzen Stengelgliedern, mit langen oder kurzen Ausläufern, mit großen oder kleinen Samen zu abstrakten Pflanzen kombiniert. Diese werden dann in Konkurrenz zueinander in der Simulation selektiven Wettläufen unterzogen. Die Anzahl der Bautypen wird daher die ursprüngliche Anzahl von 16 weit übersteigen. Um statistisch relevante Aussagen machen zu können, müssen eine Mindestanzahl von Individuen jeden Bautyps initialisiert werden. Das führt sicherlich zu der Notwendigkeit eines größeren Simulationsraumes, um nicht von vornherein die Konkurrenz durch Platzmangel zu steuern. Ein größerer Simulationsraum wird nicht mehr in den Speicher eines PE passen, so daß eine Aufteilung des Raumes auf mehrere PE notwendig ist. Das fuhrt ¨ zu einer weiteren Kommunikationsebene in der Anwendung.

Die resultierende Anwendung beinhaltet drei Kommunikationsebenen. Die erste Kommunikationsebene entspricht dem ersten Parallelisierungsansatz. Die zweite Ebene resultiert aus dem zweiten Ansatz. Die oben gemachten Aussagen bleiben vollständig gültig. Die Kommunikation in der dritten Ebene ist die anspruchvollste bezüglich einer effektiven Realisierung. Durch die Aufteilung des Simulationsraumes muß beim Wachstum der Blätter und Wurzeln der Übergang von einem Teilraum in einen anderen beachtet werden. Dieser Ubergang bedeutet Kom- ¨ munikation. Die auszutauschenden Daten bestehen in der derzeitigen Realisierung aus einem INTEGER-Wert. Der zu ubertragende Wert ist entweder der aktuelle Zustand einer Zelle des Si- ¨

mulationsraumes oder deren neuer Zustand. Es ist mit einer häufigen Kommunikationstätigkeit, und damit einer hohen Netzlast zu rechnen. Eine effektive Umsetzung dieser Kommunikationsebene ist daher nur mit der libsma-Bibliothek zu gew¨ahrleisten. Der Overhead eines Message Passing-Systems wie MPI oder PVM verhindert eine performante Realisierung. Daraus folgt, daß die Aufteilung eines Patches uber die gekoppelten Systeme nicht effizient ist. ¨

Bezüglich der Verteilung der Simulationsläufe auf verschiedene Rechner ändert sich gegenüber dem zweiten Parallelisierungsansatz nichts. Es werden nur vollständige Patches auf jedem Host abgelegt. Der Grund liegt naturlich in der dritten Kommunikationsebene. Die Synchronisation ¨ der verteilten Prozesse kann sich aber entscheidend erschweren, wenn die Anzahl der Teilräume der interagierenden Patches auf den verschiedenen Rechnern unterschiedlich ist.

#### **4.3 Metacomputing in der zweiten Parallelisierungsebene**

#### **4.3.1 Steuerparameter**

Die zweite Parallelisierungsebene stellt bezüglich einer Kopplung die interessanteste Variante dar. Eine Kopplung in der ersten Ebene ist trivial, der Kommunikationsaufwand der dritten Ebene zu groß. Die Kopplung der Prozesse erfolgt daher uber den Samenaustausch. Individuen ¨ erzeugen zu gegebenen Zeitpunkten in Abhängigkeit verschiedener individuenspezifischer Parameter Samen. Diese Samen werden auf die vorhandenen Patches verteilt. Wird nur ein Patch betrachtet, bleiben alle Samen im lokalen Patch. Die Verteilung auf mehrere interagierende Patches wird durch zwei Parameter gesteuert. Für alle Samen wird der Anteil angegeben, der lokal im Patch verbleibt. Ein weiterer Parameter gibt fur jeden Samentyp an, wieviel Patches ¨ er " wandern" kann. Es wird dabei unterschieden zwischen *leichten* und *schweren* Samen.

Die Verteilung der Samen erfolgt in zwei Schleifen. In der ersten Schleife wird der lokale Anteil der Samen im Simulationsraum abgelegt. Es wird eine zufällige Position auf der Oberfläche gezogen. Eine Kommunikation findet nur dann statt, wenn das Patch selber aufgeteilt ist. In der zweiten Schleife wird der Samen auf andere Patches verteilt. Ein Patch wird zufällig ausgewählt. Dieses Patch muß in der Reichweite des jeweiligen Samentyp liegen.

Die zu übertragenden Daten können zwischen vielen kurzen Nachrichten bis zu wenigen langen Nachrichten schwanken. Wesentlicher Aspekt ist dabei der Zeitpunkt der Samenubertragung. ¨

1. Senden jedes einzelnen Samens

Sobald das Zielpatch des Samens ermittelt ist, wird der Samen an das entsprechende PE gesendet. Die zu sendende Nachricht besteht dann genau aus den Daten eines Individuums. Die Anzahl solcher kleinen Nachrichten hängt von der Anzahl Individuen, die zu einem bestimmten Simulationszeitpunkt Samen erzeugen können, und deren Anzahl erzeugter Samen ab. Mit fortlaufender Simulation werden immer mehr Individuen diesen Zustand erreichen, sodaß die Anforderungen an die Kommunikation steigen. Das Senden der Samen stellt dabei das kleinere Problem dar, da es asynchron zur Simulation erfolgen kann. Der Empfänger der Samen muß seine Simulation tatsächlich unterbrechen, um die Samen sowohl im Simulationsraum, als auch in der Individuentabelle abzulegen.

2. Senden der Samen eines Individuums

Die Zielpatches der Samen eines Individuums werden gesammelt. Die Anzahl der zu sendenden Nachrichten reduziert sich fur einen Sendevorgang maximal auf die Anzahl inter- ¨ agierender Patches. Es werden also wesentlich weniger Nachrichten versendet.

Ein zweiter wesentlicher Aspekt ist der Synchronisationszeitpunkt w¨ahrend der Simulation. Die Prozesse interagierender Patches müssen zu dedizierten Zeitpunkten den gleichen Status der Simulation gewährleisten. Ein solcher Zeitpunkt ist die Ausgabe des Simulationsraumes. Ein zweiter Zeitpunkt muß so gewählt werden, daß ein korrekter Sameneintrag gewährleistet ist. Der sicherste Weg ist die **tageweise** Synchronisation. Die Prozesse synchronisieren sich jeweils nach der Simulation eines Zeitschrittes. Damit sind alle Prozesse im selben Status der Simulation. Der resultierende hohe Kommmunikationsaufwand ist fur die verteilte Simulation jedoch von ¨ entscheidendem Nachteil. Außerdem mussen die Prozesse nur zum Zeitpunkt des Samenaustau- ¨ sches im selben Zustand sein. Ein Samenaustausch findet jedoch nur zu dedizierten Zeitpunkten

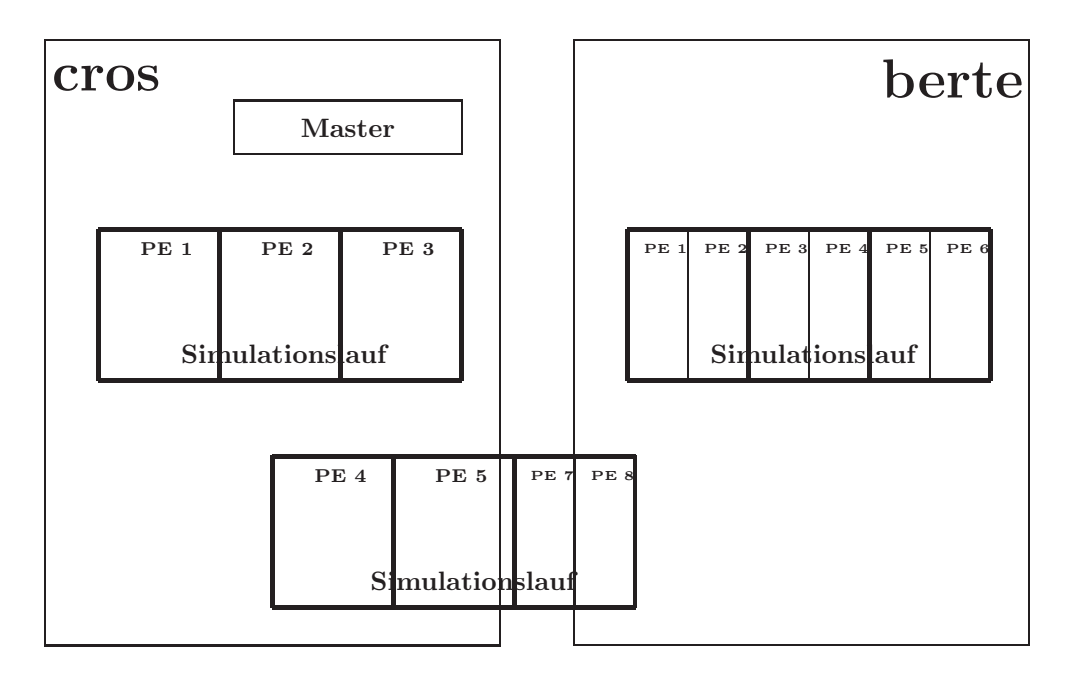

Abbildung 12: Prozeßverteilung bei gekoppelter Simulation

statt, entweder wenn *monat % 3 = 0* oder *monat % 5 = 0* gilt. Der Synchronisations- und damit Kommunikationsaufwand reduziert sich erheblich.

#### **4.3.2 Verteilung der Prozesse**

Die interagierenden Patches werden unterschieden in *lokale* und *remote* Patches. Die Unterscheidung erfolgt bezüglich jeden Prozesses. Alle Prozesse, die interagierende Patches bearbeiten, werden in eine logische Partition eingeordnet. Innerhalb einer logischen Partition ist die Aufteilung in lokale bzw. remote Patches möglich. Abbildung 12 veranschaulicht dies. Es laufen gleichzeitig drei Simulationen. Jeder Simulationslauf bearbeitet drei interagierende Patches. Jeweils eine Simulation läuft ausschließlich auf einem Host. Ein Simulationslauf ist verteilt auf beide Hosts. Die für eine Kopplung interessante Kommunikation spielt sich zwischen den PE 4 und 5 auf cros und den PE 7 und 8 auf berte ab. Fur die Prozesse 4 und 5 sind die Prozesse ¨ 7 und 8 remote und umgekehrt.

Es wurde eine statische Verteilung der Prozesse implementiert. Die Prozesse werden zu logischen Gruppen zusammengefasst. In einer Gruppe liegen alle die Prozesse, die denselben Simulationsraum und interagierende Patches bearbeiten. In Abbildung 12 bestehen die einzelnen Gruppen demnach aus den PE 1,2 und 3 auf cros, den PE 1-6 auf berte sowie den PE 4 und 5 auf cros und PE 7 und 8 auf berte. Die Anzahl der PE pro Gruppe wird zum einen durch die Vorgaben der Größe des Simulationsraumes und der Anzahl interagierender Patches, zum anderen durch die Größe des Hauptspeichers der PE bestimmt.

#### **4.3.3 Realisierung der Kommunikation**

Die Kommunikation wird entsprechend der Unterscheidung in lokale und remote Patches realisiert. Eine lokale Kommunikation findet immer über die shmem-Bibliotheken statt. Der Sendeprozeß zieht zufällig eine Position auf der Oberfläche des Zielpatches. Dann holt er sich per *shmem get* alle relevanten Informationen zur Ablage des Samens. Ist eine Samung m¨oglich, werden die entsprechenden Anderungen im Simulationsraum und der Individuenliste durch sh*mem put*-Aufrufe vorgenommen. Damit es nicht zu Kollisionen mit anderen Prozessen kommt, wird dieser Programmabschnitt durch *shmem set lock* bzw. *shmem clear lock* geschutzt. Die ¨ Verantwortung der Samenablage liegt demnach nur auf Seiten des Samenerzeuger-Prozesses. Die Verteilung von Samen an remote Patches erfolgt mit PVM-Kommunikationsroutinen. Alle relevanten Informationen werden in einen Sendepuffer gepackt und an den Zielprozeß gesendet. Damit ist die Arbeit des Samenerzeuger-Prozesses erledigt. Der Zielprozeß muß dafür sorgen, daß an ihn gerichtete Nachrichten vom PVM abgeholt werden. Die entsprechenden Informationen werden aus dem Empfangspuffer ausgepackt und die Samung angestoßen. Die Verantwortung der Samenablage liegt hier also ganz auf Seiten des Empfängerprozesses.

Die Synchronisation der Prozesse findet in zwei Schritten statt. Zuerst synchronisieren sich die lokalen Prozesse durch *shmem\_barrier*. Danach müssen sich die remote Prozesse über PVM synchronisieren. Da die PVM-Implementation auf der CRAY keine dynamischen Gruppen uber ¨ verschiedenen Partitionen zuläßt [CrayPVM], muß die Synchronisation der remote Prozesse uber eine explizite Kommunikation erfolgen. Realisiert ist diese Kommunikation durch einen ¨  $pvm\_meast$ -Aufruf mit dazugehörigen Empfangsroutinen.

#### **4.4 Ergebnisse**

#### **4.4.1 Voraussetzungen und Probleme**

Der Ablauf der Simulation kann durch eine Vielzahl von Parametern gesteuert werden. Auf der einen Seite stehen die Parameter zur Definition der zu simulierenden Bautypen. Fur die ¨ vorliegenden Ergebnisse wurden die Parameter so gesetzt, daß pro Patch jeweils ein Individuum eines Bautyps initialisiert wurde. Der Bautyp wurde so gew¨ahlt, daß die Individuen nur Samen aber keine Ausläufer bilden. Durch diese Wahl wird die Abarbeitung auf die Samenbildung und -verteilung konzentriert. Gleichzeitig kann die Ausbreitung jedes Bautyps vom Ausgangspatch ausgehend und damit die Kommunikation zwischen den Prozessen beobachtet werden. Die Größe eines Patches ist beschränkt worden. Es wurde daher kein eigentlicher Produktionslauf der Simulation durchgeführt.

Alle Samen können maximal ein Patch wandern. Von den erzeugten Samen bleiben 90% im eigenen Patch. Die restlichen Samen werden auf die lokalen und remote Patches verteilt.

Die Synchronisation erfolgt immer monatsweise. Die Samen werden sowohl einzeln als auch individuumsweise verteilt.

Die Simulationsläufe wurden für verschiedene Anzahl Patches durchgeführt. Je nach Anzahl wurden verschiedene Aufteilungen der Patches realisiert. Desweiteren wurde die Aufteilung der Prozesse auf die beiden Cray-Systeme variiert.

Ein großes Problem stellt die lange Laufzeit einer Simulation dar. Obwohl die Bautyp-Parameter so gewählt wurden, daß möglichst wenig Laufzeit im Wachstum der Pflanzen oder Routinen zur Behandlung von Ausläufern verbraucht wird, liegt die Laufzeit bei 16 Prozessen zwischen zwei und drei Stunden. LEGOMODEL beinhaltet jedoch einige stochastische Prozesse, wie z.B. die Samenverteilung. Daher ist eine Wiederholung desselben Simulationslaufes fur gesicherte sta- ¨ tistische Aussagen notwendig. Die oben genannte Zahl von 100 Wiederholungen ist für den angestrebten Machbarkeitstest aufgrund der langen Laufzeiten nicht durchfuhrbar. Insbeson- ¨ dere stellte der vorgegebene Zeitrahmen des PVC ein Problem dar. Um die Tests zu einem Ende in vernünftigem Zeitrahmen zu bringen, beschränkten sich die Läufe über das B-Win im Wesentlichen auf die über den PVC getesteten Parameterkombinationen.

Die verteilten Simulationsläufe wurden im interaktiven Modus ausgeführt. Eine Batch-Verarbeitung ist nur unter großem administrativem Aufwand möglich, da die angeforderten Prozessoren zum gleichen Zeitpunkt auf beiden Systemen frei sein müssen. Sonst würden die Laufzeiten schon durch das Warten eines Teils der Anwendung verfälscht werden.

Ein nicht zu unterschätzendes Problem ist die administrative Seite, die sich aus der rein interaktiven Arbeit ergibt. Die Limits fur interaktive Prozesse sind meist wesentlich geringer als ¨ die der Batch-Jobs. Im vorliegenden Fall mußten diese Limits auf beiden Systemen hochgesetzt werden. Ein weiterer Aspekt ist die Begrenzung der PE, die fur interaktive Jobs vorhanden ¨ ist. In der Regel stehen wesentlich weniger Prozessoren zur Verfügung als für Batch-Jobs. Diese Prozessoren sind dann auch eher zum Testen als für Produktionsläufe gedacht. Für dieses Testbeispiel wurden auf der Cray T3E in Rostock extra 8 PE reserviert, um die PVC-Läufe ungestört durchführen zu können. Die Läufe über das B-Win fanden jedoch unter normalen Arbeitsbedingungen auf beiden Systemen statt. Das bedeutet z.B., daß auf dem Berliner System eine interaktive Arbeit normalerweise nur von 8 - 18 Uhr möglich ist. Um dennoch die vorliegenden Test schnell durchführen zu können, wurden speziell für die Wochenenden Reservierungen von PE vorgenommen.

#### **4.4.2 Lokale Simulation**

Bevor die Verteilung der Simulation auf verschiedene Rechner getestet werden konnte, mußte sichergestellt sein, daß die verschiedenen Parameter fur die Simulation zum gleichen biologischen ¨ Ergebnis fuhren. Das heißt, am Ende eines Simulationslaufes sollten die einzelnen Bautypen ¨ im Rahmen der Stochastik in den gleichen Patches vorkommen. Wesentliche Aspekte waren dabei die Aufteilung der Patches sowie der Synchronisationspunkt. Die Samenverteilung erfolgt immer über direkten Speicherzugriff per *shmem*-Routinen und für jeden Samen einzeln. In der folgenden Tabelle sind die Laufzeiten (s) für die einzelnen Parameter dargestellt. Zusätzlich werden die Differenzen der Laufzeiten (s) angegeben.

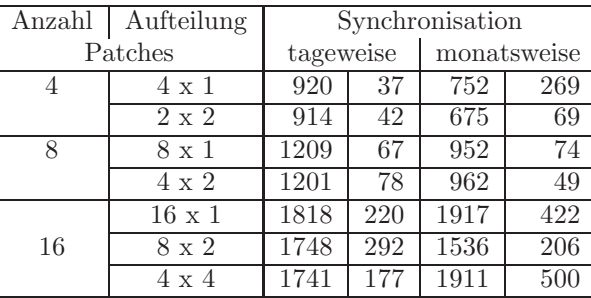

Die Laufzeiten bei einer tageweisen Synchronisation unterliegen im wesentlichen keinen großen Schwankungen. Mit zunehmender Anzahl Patches und damit Prozessoren steigt naturlich die ¨ Differenz zwischen der minimalen und der maximalen Abarbeitungszeit. Die Laufzeitschwankungen bei einer monatlichen Synchronisation hängen von der Arbeit der einzelnen Prozessoren im letzten Monat ab. Hier kann es offensichtlich zu beträchtlichen Unterschieden kommen. Die Aufteilung der Patches scheint dabei eine Rolle zu spielen.

Fur die verteilte Simulation wurden die Zeitmessungen mit der monatlichen Synchronisation ¨ durchgeführt.

#### **4.4.3 Kommunikation uber B-Win ¨**

Im Gegensatz zur rein lokalen Abarbeitung spielt der Zeitpunkt des Sendens des Samens eine Rolle. Es wurden zwei grundsätzliche Varianten getestet.

- **klmv** Samen werden einzeln gesendet.
- **kl41mv** Samen werden pro Individuum gesendet.

Das Problem bei einer Kommunikation über das B-Win ist die ständig schwankende Netzlast. Die Simulationsläufe müßten daher zu verschiedenen Tageszeiten bzw. Wochentagen wiederholt werden, um eventuelle Abhängigkeiten beobachten zu können. Die Tabelle stellt die mittleren Laufzeiten (s) und die Differenzen zwischen der minimalen und der maximalen Laufzeit (s) fur ¨ die verschiedenen Parameter dar. Die einzelnen Simulationsläufe fanden zu unterschiedlichen Tageszeiten und an verschiedenen Wochentagen statt.

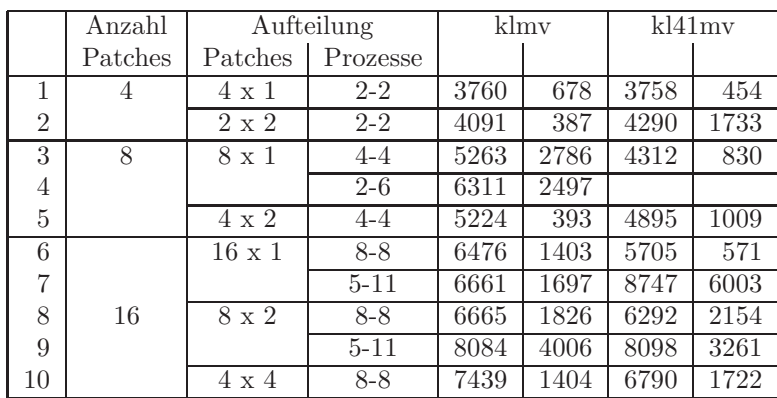

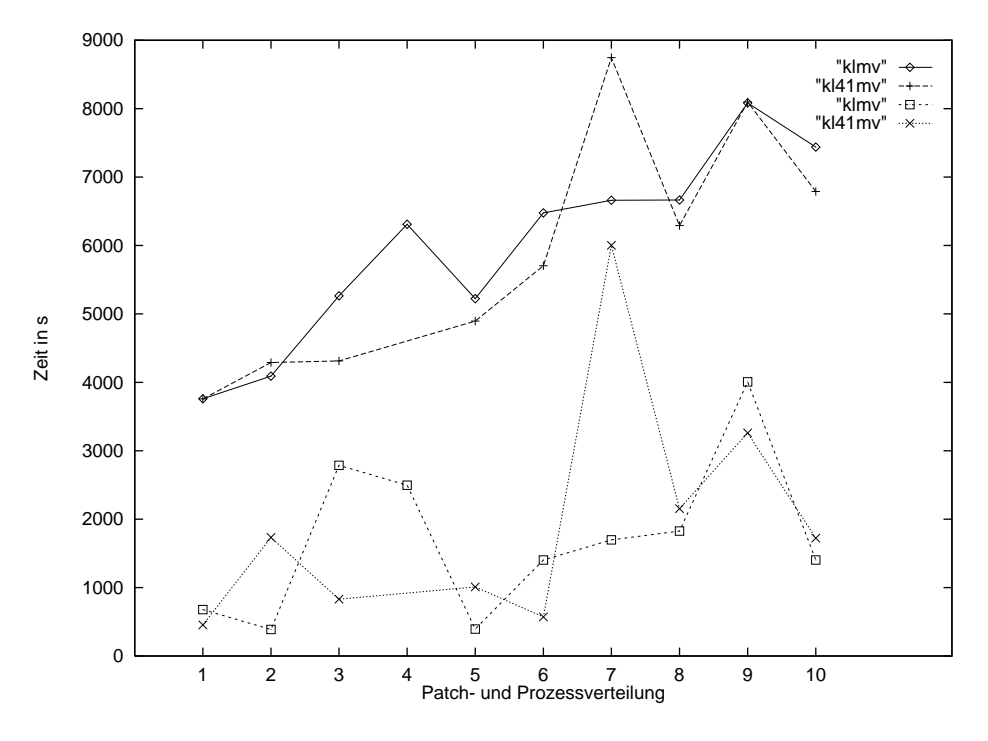

Abbildung 13: Laufzeiten und Differenzen uber B-Win ¨

Die dargestellten Laufzeiten zeigen, daß ein Senden der Samen pro Individuum in den meisten Fällen bessere Laufzeiten bringt. Der Kommunikationsoverhead wird reduziert. Abbildung 13 zeigt jedoch auch deutlich den Einfluß der Dimension des Patchverbundes bzw. der Verteilung der Prozesse. Offensichtlich laufen vektorartige Patchanordnungen am schnellsten. Es kommunizieren dann nur zwei Prozesse uber das Netz miteinander. Die gesamte andere Kommunikation ¨ findet lokal statt. Daneben scheint eine Gleichverteilung der Prozesse auf beide Systeme zu besseren Laufzeiten zu führen. Der Grund hierfür dürften die damit verbundenen identischen Kommunikationsanforderungen zur Synchronisation auf beiden Systemen sein. Die Laufzeitdifferenzen unterliegen offenbar denselben Gesetzmäßigkeiten.

#### **4.4.4 Kommunikation uber PVC ¨**

Der PVC stand für die Anwendung eine Woche zur Verfügung. Es wurde versucht, möglichst viele verschiedene Parameter, insbesondere bzgl. der Verteilung der Patches und Prozesse zu untersuchen. Die folgende Tabelle stellt für alle erfolgten Simulationsläufe die untersuchten Parameter, die Anzahl Simulationsläufe(#) und die erzielten Laufzeiten(s) sowie die Laufzeitdifferenzen(s) dar. Die Laufzeiten sind die Durchschnittswerte über die Simulationsläufe.

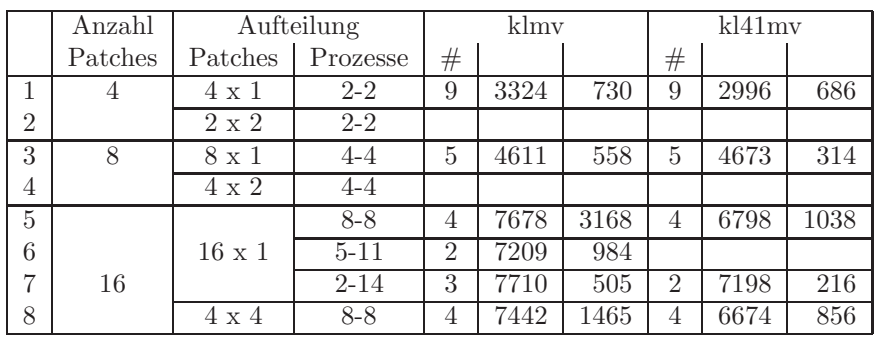

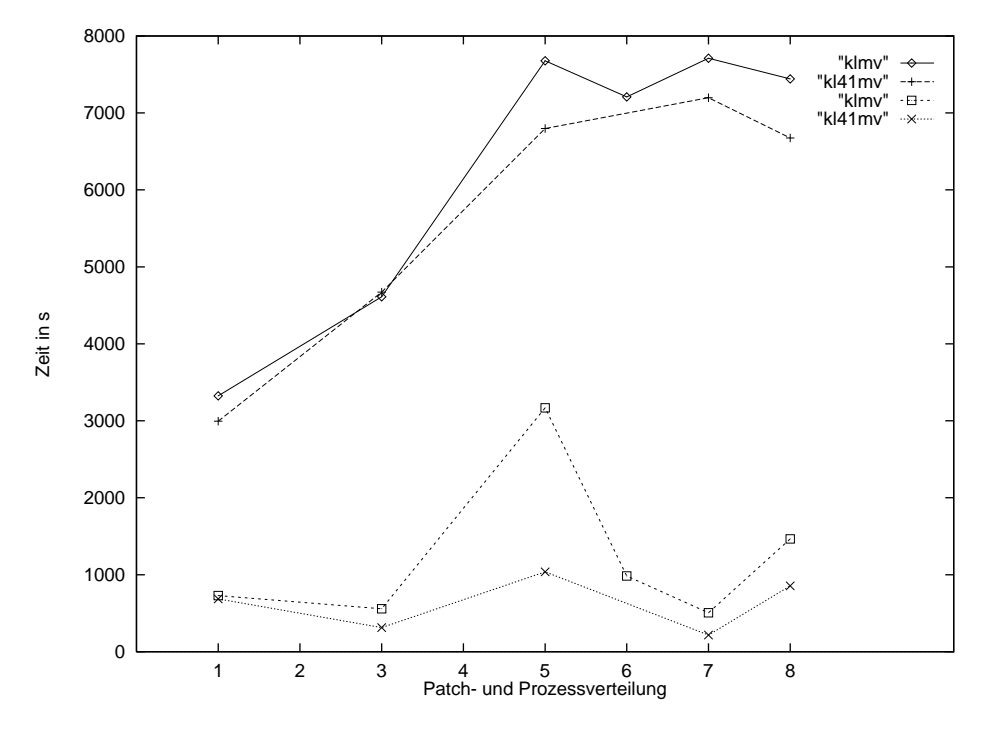

Abbildung 14: Laufzeiten und Differenzen uber PVC ¨

Es ist zu sehen, daß die Anzahl der gelaufenen Simulationen sehr gering ist. Statistische Aussagen sind daher nur mit äußerster Vorsicht möglich. Neben der erwähnten langen Laufzeit einer Simulation und der notwendigen Wiederholungsrate begrenzten aufgetretene PVM-Fehler und Hardware-Probleme beim Berliner System die zur Verfugung stehende Nutzungszeit und damit ¨ die Anzahl der durchgeführten Simulationsläufe. Insbesondere bei Läufen, die über Nacht bzw. am Wochenende ausgeführt wurden, fallen die aufgetretenen PVM-Fehler stark ins Gewicht, da keine direkte Kontrolle über die Ausführung stattfand. Zusätzlich lag an einigen Tagen eine hohe Beanspruchung des lokalen Zuganges beim Berliner System vor.

Die Kurvenverläufe in Abbildung 14 spiegeln die wesentlichen Aussagen der Abarbeitung übers B-Win wieder. Die Kurven weisen jedoch weniger Schwankungen bezüglich der Dimension und Verteilung der Patches auf. Ausschlaggebend dafür dürfte die stets identische Verbindung zwischen den Systemen sein.

#### **4.4.5 Vergleich der Laufzeiten**

Aufgrund der genannten Probleme bei der Nutzung des PVCs sind Vergleiche zwischen der Ausführung der verteilten Simulation über das B-Win bzw. den PVC eigentlich nicht realistisch. Eine nähere Betrachtung der Abbildung 13 bzw. Abbildung 14 zeigt, daß nicht generell gesagt werden kann, daß die Abarbeitung über den PVC in jedem Fall schneller ist. Es kann jedoch festgestellt werden, daß die konkrete Verteilung der Prozesse auf beide Systeme eine weniger große Rolle spielt als beim B-Win.

Eine weitaus wichtigere Erkenntnis liefert Abbildung 15. Die verteilte Abarbeitung ist dreibis sechsmal langsamer als eine lokale Simulation. Der Faktor nimmt mit steigender Anzahl Prozesse ab. Liegt er für vier und acht Prozesse noch im Bereich 4 - 6, sinkt er für 16 Prozesse in den Bereich 3 - 4. Die besten Laufzeiten werden offenbar erreicht, wenn eine vektorartige Patchanordnung (4x1,8x1,16x1) so verteilt wird, daß auf beiden Systemen die gleiche Anzahl Prozesse läuft. Dann findet die Kommunikation nur zwischen zwei Prozessen statt. Gleichzeitig ist der Kommunikationsaufwand zur Synchronisation der Prozesse identisch.

Neben den mittleren Laufzeiten sind die Schwankungsbereiche der Laufzeiten interessant. Die

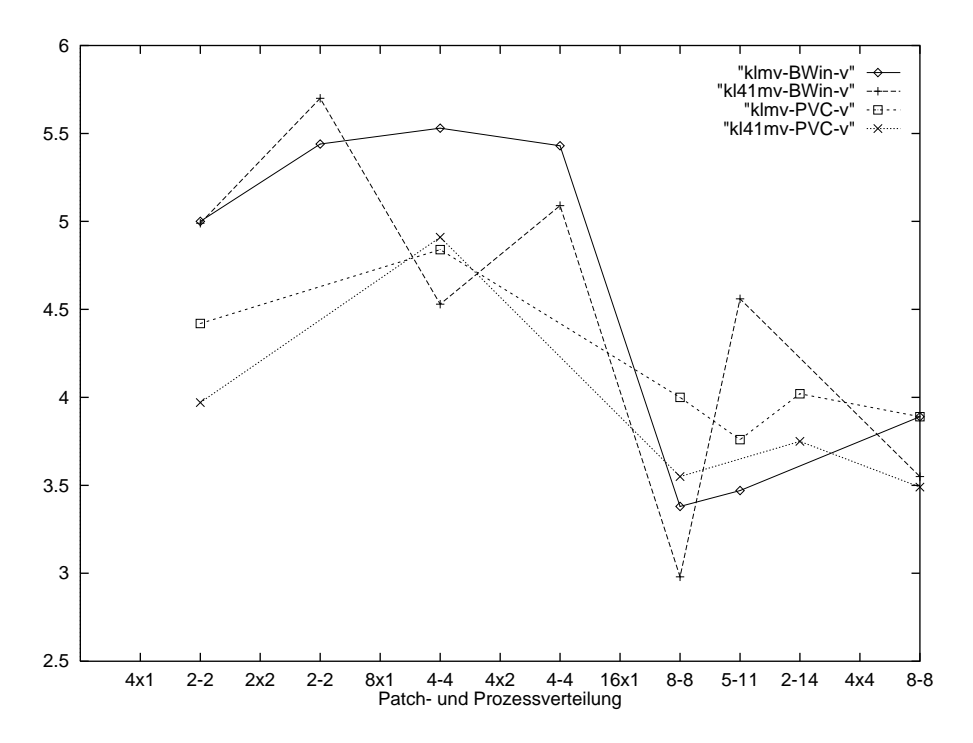

Abbildung 15: Vergleich der Laufzeiten relativ zur lokalen Laufzeit

Ausführungszeiten unterliegen beträchtlichen Schwankungen, die im Wesentlichen vom Algorithmus und der Anzahl der simulierten Individuen abhängen. In den Abbildungen 16 und 17 sind die Differenzen zwischen den gemessenen Minima und Maxima der Laufzeiten aufgezeigt.

Auffällig an den Abbildungen sind die Spitzen, die genau an den Stellen auftreten, für die die besten Laufzeiten diagnostiziert wurden. Das gilt insbesondere fur die B-Win-Abarbeitung. ¨ Offensichtlich schl¨agt sich hier die wechselnde Netzlast auf dem B-Win nieder.

Dieser Fakt wird besonders deutlich in der prozentualen Abweichung der Laufzeiten. Mit Ausnahme des Falles des Sendens aller Samen einzeln bewegen sich die Werte fur den PVC im ¨ Bereich bis 20%. Bei einer Abarbeitung uber das B-Win liegen die Abweichungen zum Teil ¨ wesentlicher darüber. Daneben unterliegen diese Werte wesentlich größeren dimensions- bzw. verteilungsabhängigen Schwankungen.

Es kann also abschließend festgestellt werden, daß der Einsatz eines PVC nicht zu einer wesentlich schnelleren Abarbeitung der Simulation geführt hat. Das liegt insbesondere an der Spezifik des vorliegenden Algorithmus. Es werden relativ kleine Nachrichten ubertragen, dem- ¨ zufolge spielt die Bandbreite nicht die wesentliche Rolle. Offensichtlich ist die aktuell vorliegende Bandbreite des B-Win ausreichend fur die getestete Anwendung. Der Vorteil einer Abarbeitung ¨ uber einen PVC liegt jedoch in einem anderen Aspekt der Anwendung. Aufgrund der Stocha- ¨ stik in LEGOMODEL muß die Simulation mit denselben Parametern wiederholt werden. Die Schwankungen der Laufzeiten sind dann über einen PVC geringer als über das B-Win.

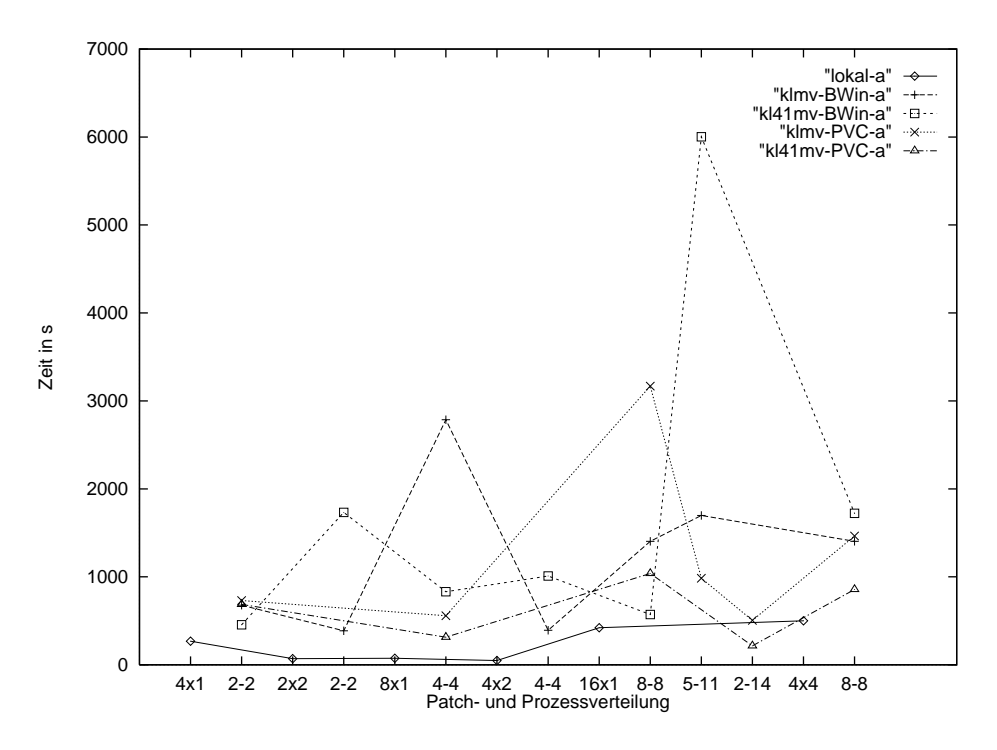

Abbildung 16: Absolute Differenzen der Laufzeiten

#### **4.5 Zusammenfassung und Ausblick**

Ziel des Projektes war die Verteilung einer parallelen Anwendung aus dem Bereich der Umweltsimulation auf die CRAY T3E-Systeme in Rostock und Berlin. Die Parallelisierung der Anwendung LEGOMODEL resultiert in drei Parallelisierungsebenen. Fur ein Metacomputing ¨ auf den Systemen ist die zweite Ebene, die Ebene des Samenaustausches interessant. Die Kommunikation zwischen den simulierten Patches findet durch den Austausch von Samen statt. Dazu müssen die Simulationsprozesse denselben Stand der Simulation erreicht haben. Eine Synchronisation ist daher unumgänglich.

Ein Metacomputing erfordert die Implementierung der Anwendung mit PVM-Kommunikationsroutinen. Die Kommunikation findet daher systemübergreifend über PVM statt. Systemintern erfolgt die Kommunikation über die schnelleren crayspezifischen shmem-Routinen. Die Prozesse werden in logische Partitionen zusammengefaßt. Dadurch wird eine flexiblere Verteilung und Steuerung der gesamten Simulation erreicht.

Verschiedene Parameter steuern die Verteilung der Patches auf die Systeme und bestimmen den Kommunikationsaufwand der Anwendung. Diese Parameter haben mitunter großen Einfluß auf die Laufzeit der verteilten Simulation. Fur den vorliegenden Fall haben sich vektorartige ¨ Patchdimensionen bei einer Gleichverteilung auf beide Systeme als gunstig erwiesen. ¨

Die Kopplung der Cray-Systeme in Berlin und Rostock erfolgte sowohl uber das B-Win als auch ¨ über einen gemieteten PVC. Ein Vergleich der Laufzeiten zeigt, daß das B-Win durchaus als Grundlage eines Metacomputings dienen kann. Der Vorteil eines PVC liegt in den beobachteten konstanteren Laufzeiten. Für die vorliegende Anwendung spielt das eine große Rolle, da die Simulation mit denselben Parametern öfter wiederholt werden muß, um statistisch korrekte Aussagen zu erhalten.

Es konnte nachgewiesen werden, daß fur die betrachtete Anwendung eine Verteilung durchaus ¨ sinnvoll sein kann. Ein wesentlicher Hauptgrund wäre zum Beispiel die stark beschränkte Anzahl Prozessoren des Rostocker Systems. Durch die Verteilung auf entfernte Prozessoren können dann auch größere Probleme simuliert werden. Allerdings müssen insbesondere administrative Probleme im Vorfeld gelöst werden.

Die eingeschränkte Nutzungsdauer insbesondere des PVC und die langen Laufzeiten der betrachteten Anwendung lassen noch einige Fragen offen. Wie entwickeln sich die Laufzeiten

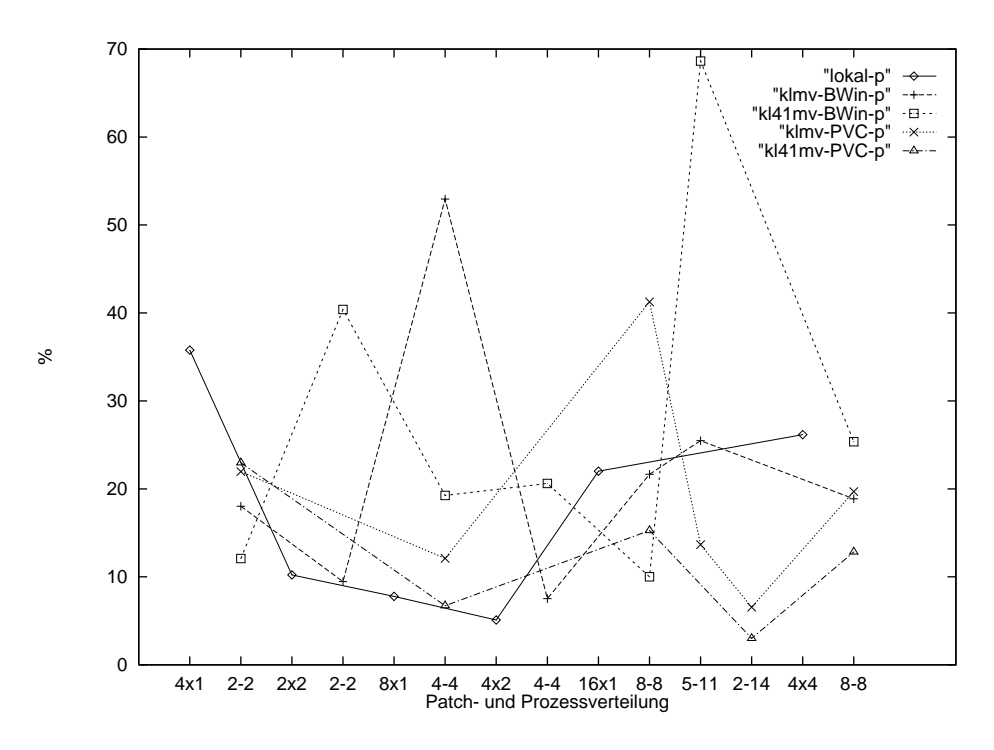

Abbildung 17: Prozentuale Differenzen der Laufzeiten

bei zunehmender Anzahl Prozesse? Welchen Einfluß haben die Aufteilungen der Patches bzw. Prozesse tatsächlich? Hierzu müßten wesentlich mehr Simulationsläufe durchgeführt werden. Die vorliegenden Aussagen können daher als Basis für zukünftige Arbeiten genutzt werden.

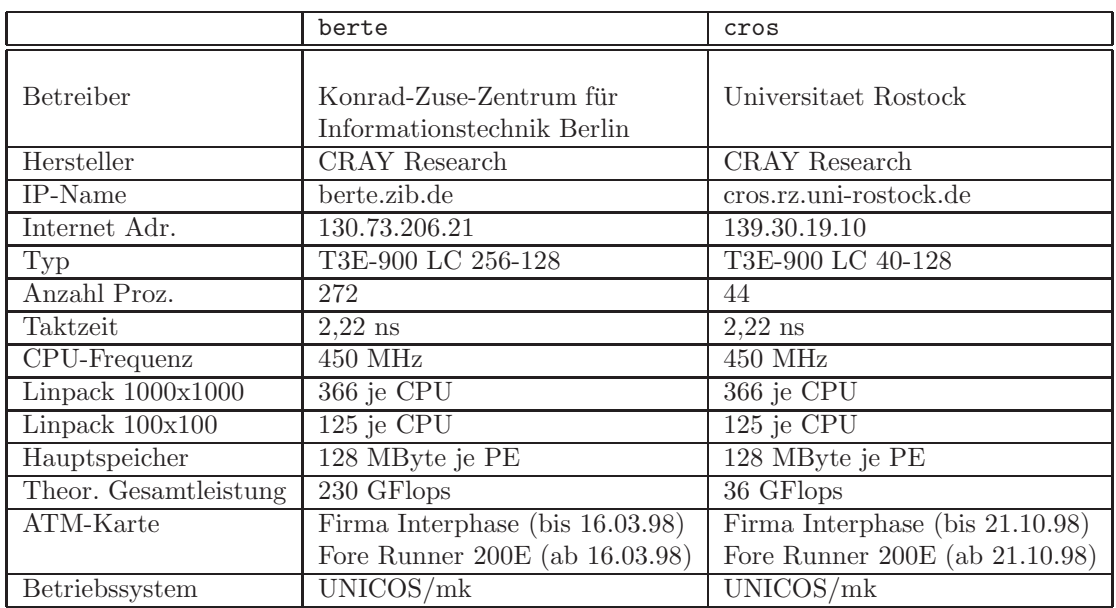

# **A Konfiguration der Rechnersysteme**

### **Literatur**

[netperf] Hewlett-Packard Corp., *Netperf Homepage*: http://www.netperf.org

- [PVM] Al Geist, Adam Beguelin, Jack Dongarra, Weicheng Jiang, Robert Manchek, Vaidy Sunderan, *PVM: Parallel Virtual Machine, A Users' Guide and Tutorial for Networked Parallel Computing* The MIT Press, Cambridge, Massachusetts, London, England
- [ATM] Cheryl D. Krivda, *Analyzing ATM Adapater Performance, The Real-World Meaning of Benchmarks* http://www.cs.ucl.ac.uk/research/misa/biblio/atm/EM.ps
- [RFC1483] Juha Heinanen, Telecom Finland, *RFC1483: Multiprotocol Encapsulation over ATM Adaptation Layer 5*
- [WIN] WiN-Labor Erlangen http://www-win.rrze.uni-erlangen.de/
- [Kleyer1] Michael Kleyer. Individuenbasierte Modellierung von Sukzessionen pflanzlicher Wuchstypen bei unterschiedlichen Störungsintensitäten und Ressourcenangeboten. Verhandlungen der Ges. f. Okologie 28, 1998
- [Kleyer2] Michael Kleyer. Vergleichende Untersuchungen zur Okologie von Pflanzengemein- ¨ schaften. Eine Grundlage zur Beurteilung der Ersetzbarkeit in der naturschutzfachlichen Planung am Beispiel einer Agrar- und einer Stadtlandschaft. Diss. Bot. 286 (1997). Bornträger: Stuttgart 202 S.
- [Kleyer3] Michael Kleyer. Biological traits of vascular plants. A database. Arbeitsberichte Institut für Landschaftsplanung und Ökologie, Universität Stuttgart, N.F. 2: 23 S., mit Diskette, 1995
- [Linke1] Matthias Linke. Programmierung einer Lastverteilungsstrategie für Probleme mit mehreren voneinander unabhängigen Rechenläufen. http://www.unirostock.de/rz/hware/cray/bspstr.html
- [Linke2] Matthias Linke. Implementation Aspects and Performance of Some Common Problems on the CRAY T3E. Vortrag im Rahmen des 4. European CRAY-SGI MPP Workshop, September 1998, IPP Garching
- [CrayPVM] Message Passing Toolkit: PVM Programmer's Manual. SR-2196 1.1. CRAY Research Inc. 1996